### **MINISTÉRIO DA DEFESA EXÉRCITO BRASILEIRO DEPARTAMENTO DE CIÊNCIA E TECNOLOGIA INSTITUTO MILITAR DE ENGENHARIA CURSO DE GRADUAÇÃO EM ENGENHARIA MECÂNICA**

### **GABRIEL DE OLIVEIRA FRANCO BRIGUIET PEDRO HENRIQUE LAMEIRÃO MACHADO LOPES**

## **MODELAGEM E SIMULAÇÃO DE TORRE DE CANHÃO COM SISTEMA DE CONTROLE DE TIRO**

**RIO DE JANEIRO 2020**

### GABRIEL DE OLIVEIRA FRANCO BRIGUIET PEDRO HENRIQUE LAMEIRÃO MACHADO LOPES

## MODELAGEM E SIMULAÇÃO DE TORRE DE CANHÃO COM SISTEMA DE CONTROLE DE TIRO

Projeto de Final de Curso apresentado ao Curso de Graduação em Engenharia Mecânica do Instituto Militar de Engenharia, como requisito parcial para a obtenção do título de Bacharel em Engenharia Mecânica.

Orientador(es): TC Maurício Gruzman, D.Sc.

Rio de Janeiro 2020

 $(C)2020$ INSTITUTO MILITAR DE ENGENHARIA Praça General Tibúrcio, 80 – Praia Vermelha Rio de Janeiro – RJ CEP: 22290-270

Este exemplar é de propriedade do Instituto Militar de Engenharia, que poderá incluí-lo em base de dados, armazenar em computador, microfilmar ou adotar qualquer forma de arquivamento.

É permitida a menção, reprodução parcial ou integral e a transmissão entre bibliotecas deste trabalho, sem modificação de seu texto, em qualquer meio que esteja ou venha a ser fixado, para pesquisa acadêmica, comentários e citações, desde que sem finalidade comercial e que seja feita a referência bibliográfica completa.

Os conceitos expressos neste trabalho são de responsabilidade do(s) autor(es) e do(s) orientador(es).

> Briguiet, Gabriel de Oliveira Franco; Lopes, Pedro Henrique Lameirão Machado. Modelagem e simulação de torre de canhão com sistema de controle de tiro / Gabriel de Oliveira Franco Briguiet e Pedro Henrique Lameirão Machado Lopes. – Rio de Janeiro, 2020. 68 f.

Orientador(es): TC Maurício Gruzman.

Projeto de Final de Curso (graduação) – Instituto Militar de Engenharia, Engenharia Mecânica, 2020.

1. Acompanhamento de alvo. 2. Controle de tiro. 3. PID. i. Gruzman, TC Maurício (orient.) ii. Título

### **GABRIEL DE OLIVEIRA FRANCO BRIGUIET** PEDRO HENRIQUE LAMEIRÃO MACHADO LOPES

## Modelagem e simulação de torre de canhão com sistema de controle de tiro

Projeto de Final de Curso apresentado ao Curso de Graduação em Engenharia Mecânica do Instituto Militar de Engenharia, como requisito parcial para a obtenção do título de Bacharel em Engenharia Mecânica.

Orientador(es): TC Maurício Gruzman.

Aprovado em Rio de Janeiro, 29 de outubro de 2020, pela seguinte banca examinadora:

Tine

 $\omega$ 

Unhi-

Prof. Maurício Gruzman - D.Sc. do IME - Presidente

Prof. Francesco Scofano Neto - D.Sc. do IME

 $N_{-}k$ 

Prof./André Luiz Tenório Rezende - D.Sc. do IME

Rio de Janeiro 2020

## AGRADECIMENTOS

Agradecemos às nossas famílias, que sempre nos apoiaram, desde o sonho de entrar no Instituto Militar de Engenharia, e durante todos os desafios pessoais, acadêmicos e profissionais.

Agradecemos aos nossos professores, que cumprem a nobre missão do ensino com muita dedicação, e sem os quais não poderíamos sequer começar a execução deste presente trabalho. Em especial, agradecemos ao nosso orientador, TC Maurício Gruzman, pelo tempo dedicado a nos ajudar no desenvolvimento e melhora deste trabalho.

Agradecemos também aos nossos colegas, ao lado dos quais superamos desafios ao longo da formação, e cujos companheirismo e ajuda mútua foram fundamentais.

Agradecemos às nossas companheiras, amadas namoradas, que sempre estiveram ao nosso lado.

*"O que sabemos é uma gota; o que ignoramos é um oceano." Isaac Newton*

### RESUMO

Neste trabalho é feita a modelagem de uma torre de carro de combate constituída por um mecanismo com dois graus de liberdade do tipo "pan-tilt" (rotação-elevação), com atuação feita por dois motores elétricos de corrente contínua, um para o movimento de rotação e o outro para o movimento de elevação. As equações de movimento do sistema são obtidas por meio das equações de Lagrange, nas quais se incluem atritos viscosos e flexibilidades nos eixos dos sistemas. Para a geração dos sinais de controle são incluídos no modelo controladores PID para cada atuador, de modo a levar os ângulos de "pan" (rotação) e "tilt" (elevação) para valores desejados. Estes ângulos, por sua vez, são gerados por um outro controlador que monitora a posição do alvo em relação ao canhão bem como seu movimento. No modelo considera-se, ainda, os sensores que usualmente se emprega nos sistemas reais, com ruídos, atrasos de tempo, etc. Por fim, são feitas simulações com o movimento do mecanismo de posicionamento do canhão e a trajetória do projetil após o disparo, de modo a se verificar se o este atinge o alvo, que, por sua vez é considerado com movimento prescrito nas simulações.

**Palavras-chave**: Acompanhamento de alvo, Controle de tiro, controle PID

## ABSTRACT

This essay explores the modelling of a tank turret constituted by a pan-tilt mechanism with two degrees of freedom (rotation and elevation). The turret is moved by two direct current electric motors, one for the movement of rotation and the other for the elevation movement. The system's equations of motion are obtained using the Lagrange equations, which include viscous friction and flexibility in the axes of the system. For control signals generation, PID controllers for each actuator will be included in the model, in order to bring the angles of pan (rotation) and tilt (elevation) to desired values. These angles are generated by another controller that monitors the target's position in relation to the turret as well as its movement. The model also considers the sensors that are usually used in real systems, with noise and time delays. Finally, simulations are done considering the movement of the turret's mechanism and the trajectory of the projectile after firing, in order to verify if it hits the target, which is considered with prescribed motion in simulations.

**Keywords**: Target tracking, Gun fire control, PID.

# LISTA DE ILUSTRAÇÕES

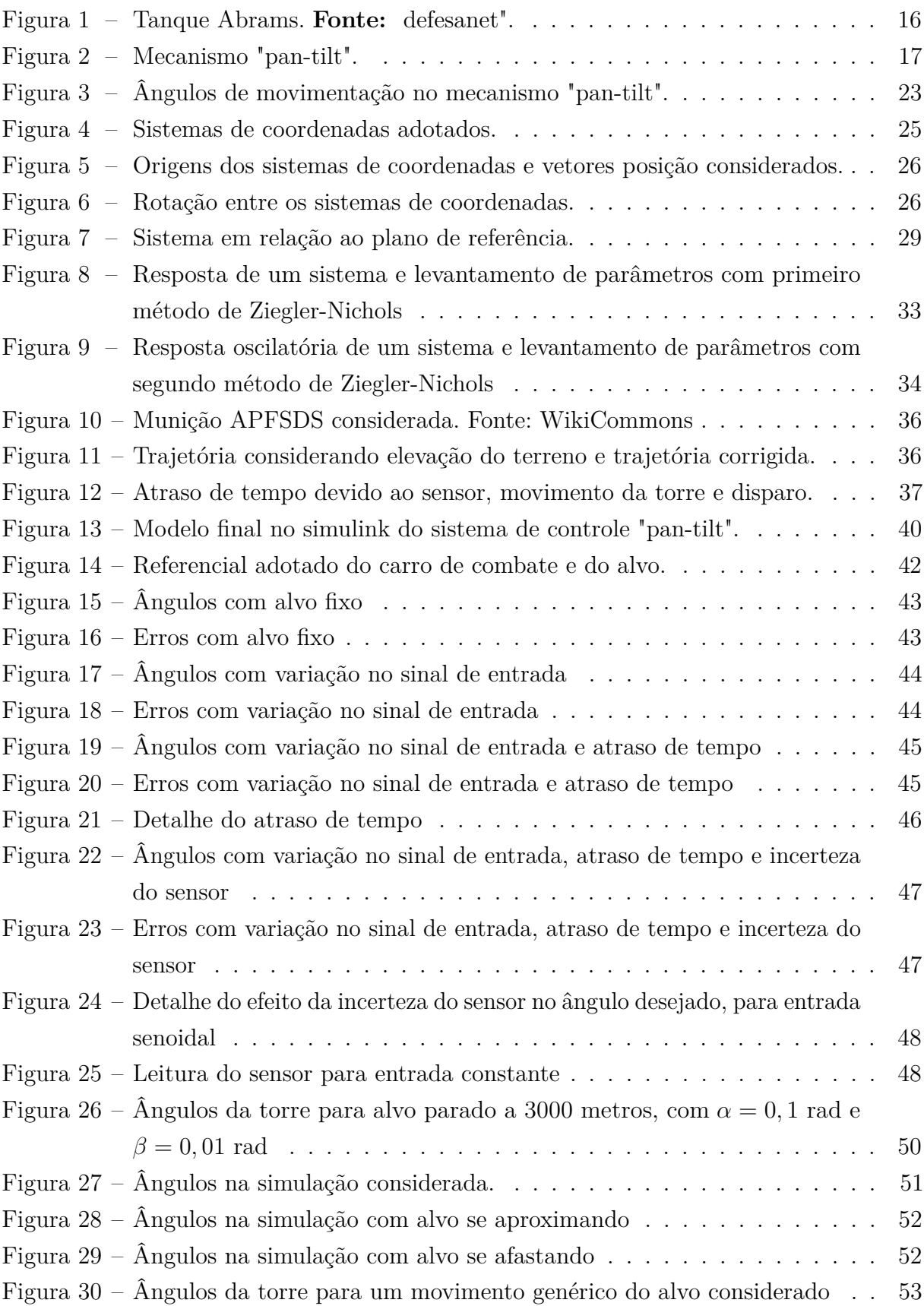

Figura 31 – Ângulos da torre para um movimento acelerado do alvo considerado . .  $\,$  54  $\,$ 

# LISTA DE TABELAS

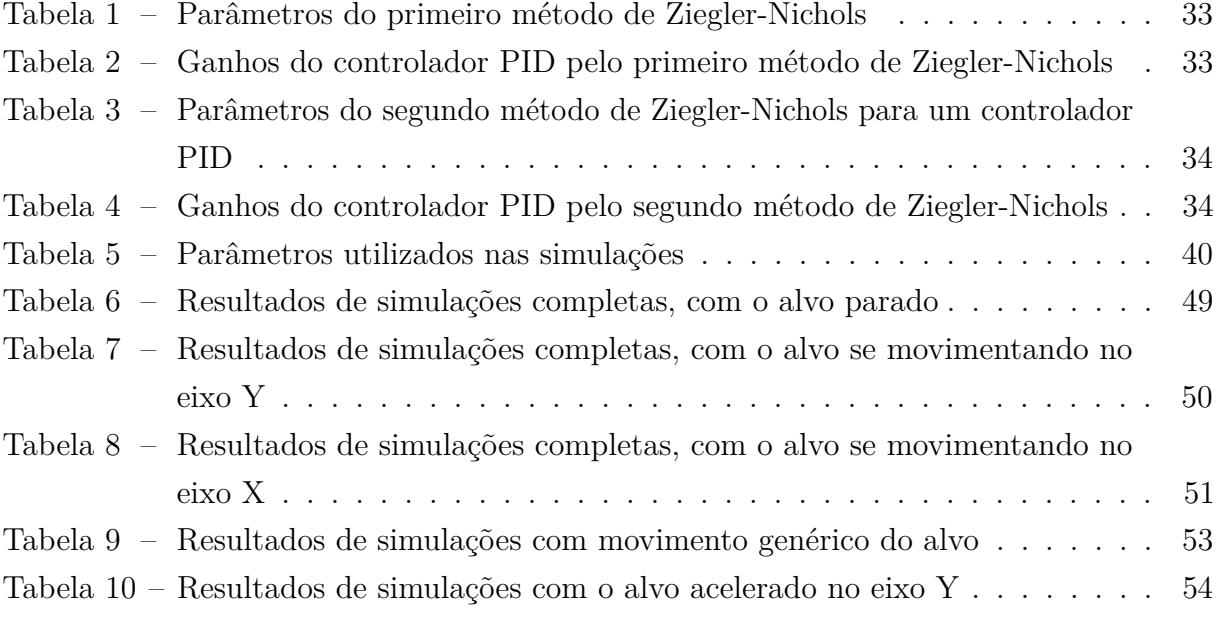

## LISTA DE SÍMBOLOS

*α* Ângulo de rotação do corpo 1 em relação à base

*α<sup>M</sup>* Ângulo de rotação de *R*1 em relação à base

*β<sup>M</sup>* Ângulo de rotação de *R*2 em relação ao corpo 1

*β* Ângulo de rotação do corpo 2 em relação ao corpo 1

*ρ* Densidade do ar

*g* Aceleração da gravidade terrestre

*V* Vetor velocidade relativa do projétil em relação à velocidade do vento

*i <sup>j</sup>ω<sup>i</sup>* Vetor velocidade angular do sistema de coordenadas *i* em relação ao sistema de coordenadas *j*.

 $i_j \omega_i^T$  Vetor  $i_j \omega_i$  transposto.

 $jT^i$  Matriz de transformação de coordenadas de um sistema fixo em i para um sistema de fixo de coordenadas em j.

*<sup>j</sup>d<sup>i</sup>* Vetor posição de *i* em relação a *j*.

*i j v<sup>k</sup>* Vetor velocidade do centro do sistema de coordenadas *i*, ponto *k*, em relação ao centro do sistema de coordenadas (ou corpo) *j*

 $i_j v_k^T$  Vetor  $i_j v_k$  transposto.

 ${}_{j}^{k}d_{i}$  Vetor posição de *i* em relação a *j* escrito em um referencial (ou corpo) *k*.

*a* Origem do sistema de coordenadas solidário ao corpo 0.

*b* Ponto de interseção dos eixos de elevação, de rotação e central.

*c* Origem do sistema de coordenadas solidário ao corpo 1.

*d* Origem do sistema de coordenadas solidário ao corpo 2.

*e* Erro

*e* Origem do sistema de coordenadas solidário ao rotor 1.

*f* Origem do sistema de coordenadas solidário ao rotor 2.

*G* Referencial Inercial

*h<sup>i</sup>* Altura do centro de massa do corpo *i* em relação ao plano de referência da energia potencial.

*i*(*t*) Corrente elétrica variável no tempo

*I<sup>x</sup>* Momento de inércia em torno do eixo x

*J<sup>m</sup>* Momento de inércia do eixo do motor elétrico

*K* Energia cinética total

*Kcem* Constante de força contra-eletromotriz do motor elétrico

*kcr* Ganho proporcional crítico

*k<sup>d</sup>* Ganho derivativo

*K<sup>i</sup>* Energia cinética do corpo *i*.

*k<sup>i</sup>* Ganho integral

*K<sup>K</sup>* Constante de rigidez do eixo.

*k<sup>p</sup>* Ganho proporcional

*K<sup>T</sup>* Constante de torque do motor elétrico

*K<sup>v</sup>* Constante de amortecimento do eixo.

*L* Função Lagrangiana

*L<sup>i</sup>* Lagrangiano do corpo *i*.

*N* Relação de redução no acoplamento.

*Pcr* Período crítico de oscilação

 $Q_i'$  Força ou torque generalizado não conservativo correspondente a  $q_i$ 

*q<sup>i</sup>* Coordenada generalizada *i*

*R* Resistência da armadura

*R*1 Rotor 1

*R*2 Rotor 2

*S* Área frontal do projétil

*S* Plano de referência da energia potencial.

*Tacopl* Torque devido ao acoplamento entre dois corpos.

*Tavl* Torque devido ao atrito viscoso.

*Tele* Torque eletromotriz.

*T<sup>L</sup>* Torque resultante na engrenagem movida.

*V* Energia potencial total

*V<sup>i</sup>* Energia potencial do corpo *i*.

 $x,y,z$  Eixos do sistema de coordenadas cartesiano

*xi , y<sup>i</sup> , z<sup>i</sup>* Eixos do sistema de coordenadas cartesianas solidárias ao corpo *i*

*i I<sup>i</sup>* Tensor de Inércia do corpo *i*

FT Função de Transferência

PID Proporcional-integral-derivativo

# SUMÁRIO

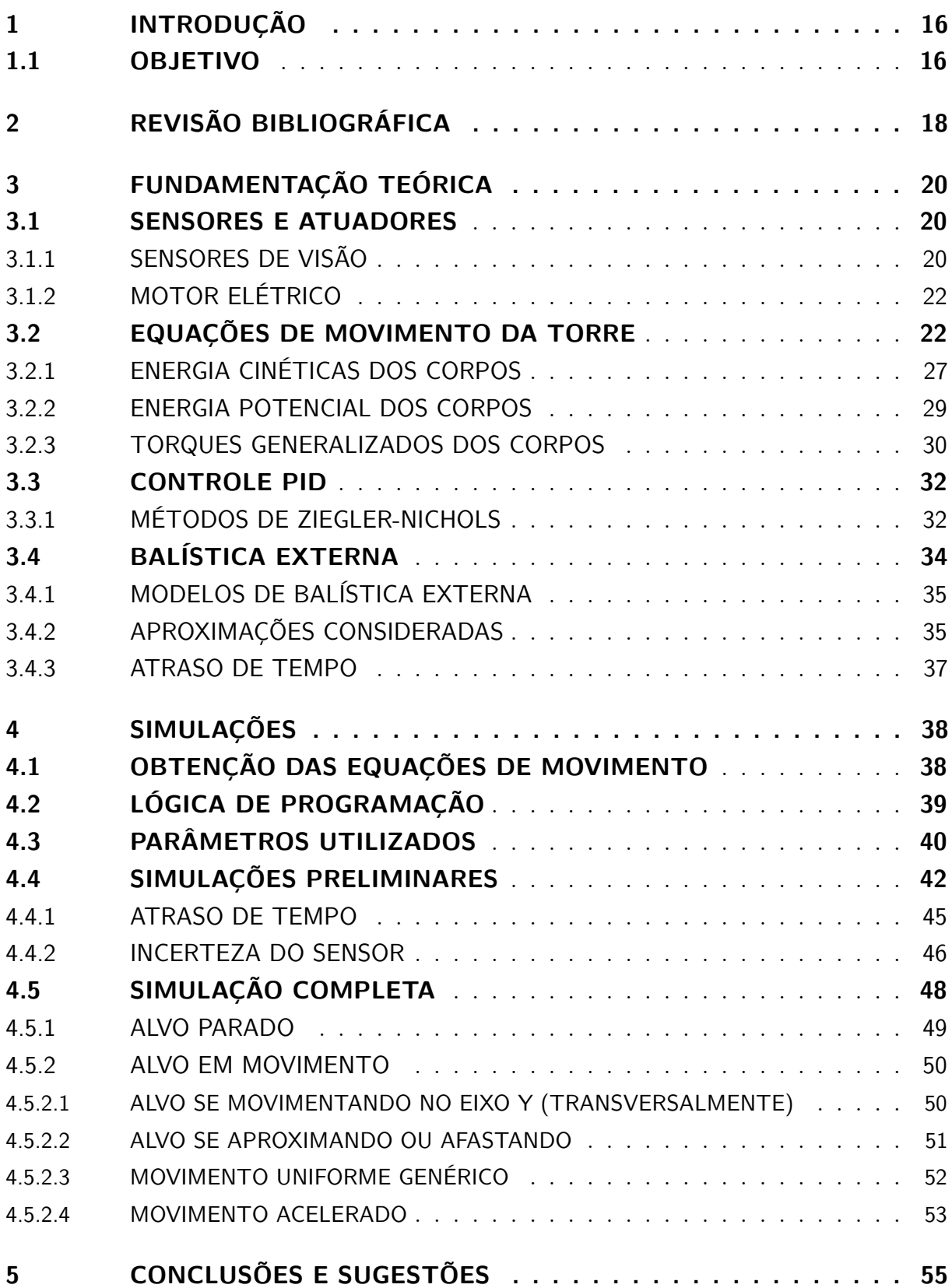

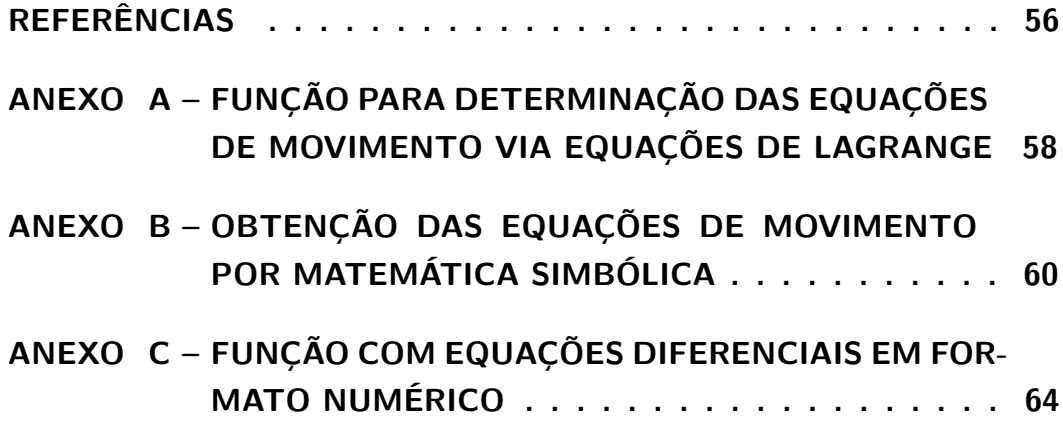

## 1 INTRODUÇÃO

O acompanhamento de alvos em movimento constitui uma área de pesquisa com vasta aplicação, principalmente no âmbito militar e de defesa. Muitos carros de combate modernos contam com um sistema de acompanhamento de alvos e controle de tiro em sua torre, cuja utilidade é evidente para a realização de um disparo preciso sem a necessidade de intervenção humana na mira do armamento.

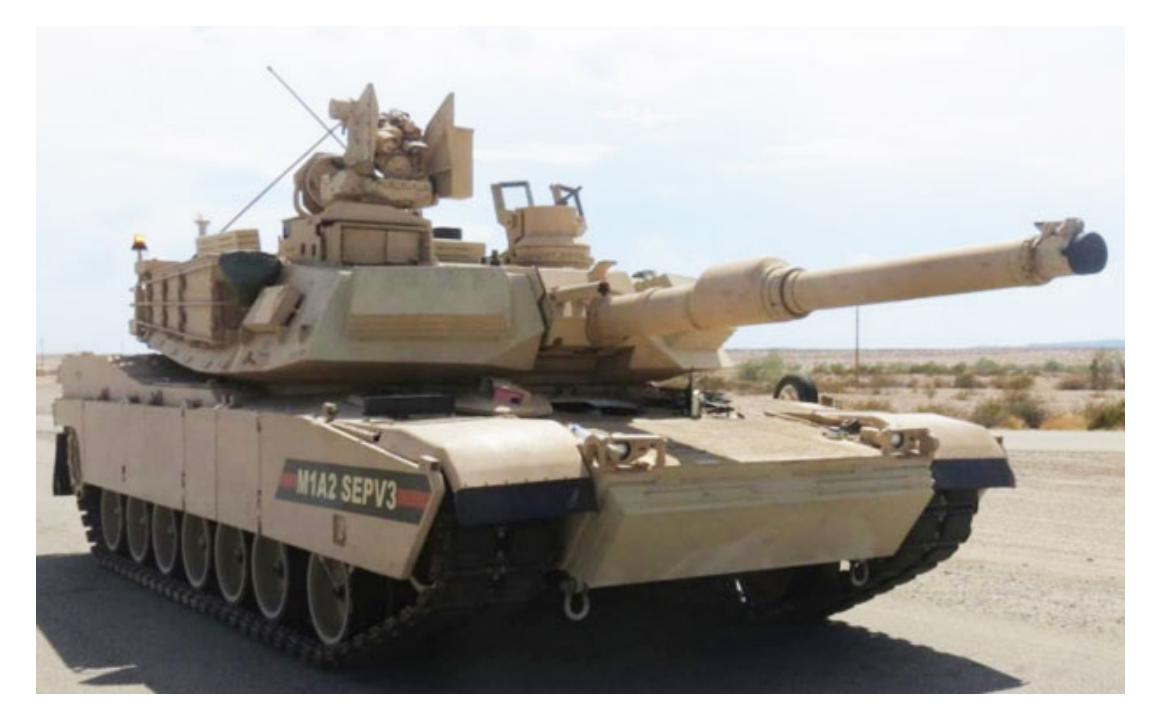

Figura 1 – Tanque Abrams. **Fonte:** defesanet".

### 1.1 OBJETIVO

O trabalho terá por finalidade realizar a modelagem e simulação de um alvo e de uma torre de carro de combate com um controlador e sensor de aquisição de alvos, em ambiente *Matlab*. Com base na imagem e movimentos capturados do alvo o controlador deverá gerar um sinal de controle adequado para que o disparo atinja o alvo com a maior precisão possível. No século XXI, a tecnologia constitui a principal vantagem bélica, e seu uso em combate e em materiais de emprego militar é indispensável. Portanto, a importância do presente trabalho se encontra no aperfeiçoamento de tecnologia de defesa

Para realizar essa modelagem, o trabalho está dividido em algumas áreas, sendo elas: análise dos sensores; análise dos atuadores; levantamento de parâmetros físicos, como momentos de inércia, da torre; desenvolvimento de uma arquitetura de controle adequada;

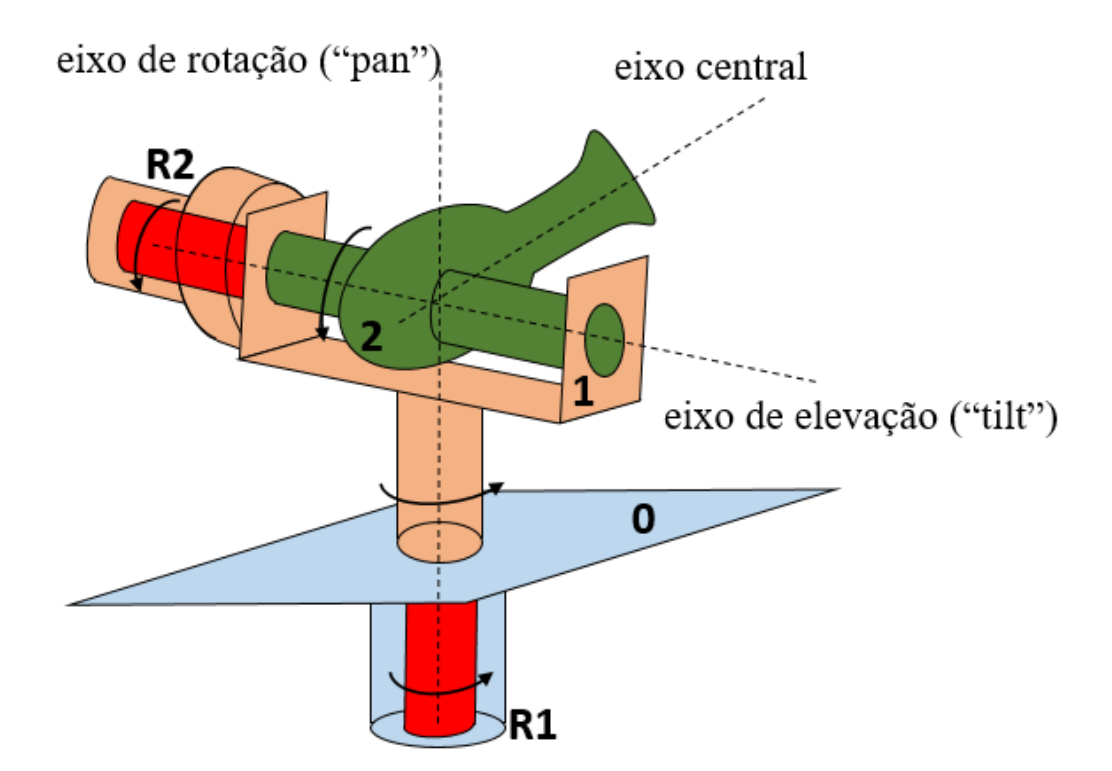

Figura 2 – Mecanismo "pan-tilt".

modelo de equacionamento balístico, a fim de garantir precisão no tiro. A torre considerada será do tipo "pan-tilt", com dois graus de liberdade, conforme ilustrado na Figura 2. O sistema torre mais motores possui quatro graus de liberdade. Além disso, serão utilizados dois controladores do tipo proporcional-integral-derivativo (PID) a fim de mover a torre para a direção do alvo, além de um gerador de ângulos desejados para o posicionamento da torre.

## 2 REVISÃO BIBLIOGRÁFICA

A literatura abordando reconhecimento e acompanhamento de alvos com a utilização de mecanismo "pan-tilt" é diversa, abrangendo áreas não só militares mas também médicas (1), veiculares (2) e de veículos aéreos não-tripulados (3). O foco de cada trabalho é diversificado, bem como suas modelagens e abordagens utilizadas.

Rue (4) analisa características do sistema de obtenção de imagens através de espelhos e lentes, utilizando uma modelagem dos elementos ópticos por diagramas de blocos. Posteriormente (5), foca na modelagem do motor elétrico acoplado à carga, incorporando as características físicas (como inércia e constante de torque) dos elementos e obtendo funções de transferência.

Rudin (6) usa um modelo linearizado em espaço de estados para um mecanismo que leva os sensores de velocidade angular montados em sua base. São comparados resultados para diferentes sensores utilizados, assumindo que o corpo no qual o mecanismo é montado realiza movimento de *pitch*. Keneddy (7) desenvolve um trabalho semelhante, apresentando as equações de movimento e utilizando um controle proporcional-integral.

Schiehlen (8) dividem o movimento do sensor em dois tipos: movimento rápido para enquadrar o alvo dentro do campo de visão do sensor; e movimento com controle fino para acompanhar o alvo. É levantada a questão do atraso de tempo durante o processamento da imagem, e levanta como solução a adoção de uma previsão computacional da trajetória do alvo a fim de compensar esse atraso temporal.

Zelinsky (9) descrevem um mecanismo "pan-tilt" para aquisição de imagens, especificando os sensores, atuadores e controlador utilizados e disponibilizando resultados do teste em bancada para posição e velocidade da câmera do mecanismo, bem como resultados de um acompanhamento de alvo em laboratório. Contudo, não há grande detalhamento do controle ou das equações de movimento do mecanismo.

Masten (10) aborda o movimento da torre "pan-tilt" de maneira simplificada, e apresenta estratégias de controle, seleção e posicionamento de sensores. Considera-se a torre montada sobre um corpo em movimento, e busca-se uma estabilização da torre. O autor também destaca aspectos da aquisição e do processamento de imagens para o reconhecimento e acompanhamento do alvo.

Sarwar (11) modela linearmente e não-linearmente a mecânica de um mecanismo "pan-tilt", incluindo atrito viscoso e atrito seco, e utilizando um controlador proporcionalintegral (PD) e o método do lugar das raízes (*root locus*). As equações para o controle são obtidas tanto em espaço de estado como na forma de função de transferência, e a saída é analisada para entradas degrau unitário.

Gruzman (12) apresenta um modelo complexo das equações de movimento do mecanismo "pan-tilt" montado em um corpo em movimento, incluindo atrito viscoso, atrito seco e folga, além de propor três arquiteturas de controle diferentes, a depender dos tipos de sensores utilizados. Também é explorado o ajuste dos ganhos de um controlador PID com a finalidade de acompanhamento de alvo. O autor apresenta extensos resultados de simulações em uma bancada de testes. O presente trabalho baseia-se em uma abordagem similar para as equações de movimento e para o controle PID, mas assume o mecanismo "pan-tilt" montado em um corpo inercial em relação à Terra, e incorpora a modelagem da balística externa visando ao tiro certeiro, e não somente ao acompanhamento do alvo.

Dentro da linha de pesquisa do Instituto Militar de Engenharia (IME), alguns trabalhos recentes abordaram temas semelhantes ao aqui desenvolvido, com destaque para aqueles de Celeste et al. (13), Nascimento (14), Sousa (15), e Fernandes (16). Sousa (15) sugere uma metodologia para ajuste dos parâmetros de controle de estabilização do sistema REMAX, utilizando uma abordagem de identificação de sistemas no domínio da frequência, além da síntese de controle através de otimização por enxame de partículas (PSO).

Celeste et al. (13) utilizam controladores PID para estabilizar o sistema de armamento REMAX, desconsiderando o acoplamento dinâmico entre os graus de liberdade de rotação e elevação. O ajuste desses controladores PID é feito através da otimização PSO. Fernandes (16) propõe a utilização de um controlador PID e dois controladores *µ* para controlar um sistema de armas embarcado em um veículo terrestre embarcado. O controlador PID é ajustado por otimização PSO, e os *µ* são construídos com a síntese por otimização não suave.

Finalmente, Nascimento (14) simula a balística externa de uma bomba MK-82 através de um modelo massa-ponto modificado, além de obter os coeficientes aerodinâmicos da mesma.

Os fundamentos da mecânica utilizados para obtenção das equações de movimentos são descritos por Greenwood (17) e Goldstein (18). A teoria necessária sobre sensores, controle PID e métodos de Ziegler-Nichols é fornecida por Ogata (19) e Bolton (20).

## 3 FUNDAMENTAÇÃO TEÓRICA

Esta seção trata dos modelos que serão empregados para a simulação da torre e de seu sistema de controle. Para a modelagem e simulação, será utilizado o software *Matlab*. A fim de poder modelar cada componente é necessário um entendimento de seu funcionamento e das hipóteses adotadas para o equacionamento do fenômeno físico.

### 3.1 SENSORES E ATUADORES

Os sensores são equipamentos que produzem um sinal relacionado à grandeza medida (20), ou seja, traduzem uma informação de uma grandeza física em um sinal. Os atuadores têm a função de produzir uma reação em um corpo ou mecanismo.

Parâmetros importantes ao selecionar um sensor são sua faixa de operação, precisão, sensibilidade, erros de histerese e de linearidade e sua resolução. A faixa de operação é definida como o intervalo de valores da grandeza de interesse que podem ser medidos. A precisão indica o quão perto do valor real está o valor medido pelo sensor. A sensibilidade indica o valor da saída por unidade da entrada, em especial na detecção de variações da entrada. O erro de histerese ocorre quando o sensor fornece saídas diferentes para um mesmo valor da grandeza medida, dependendo se esse valor foi alcançado por meio de uma variação crescente ou decrescente da grandeza. O erro de linearidade ocorre quando aproxima-se uma relação linear entre a saída e a entrada mas, na realidade, essa relação se desvia da linearidade. A resolução do sensor corresponde à menor variação na entrada que ocasiona uma mudança no valor de saída.

### 3.1.1 SENSORES DE VISÃO

Os sensores de visão são responsáveis por capturar a imagem, que posteriormente é processada para que haja a diferenciação entre o alvo e o restante da imagem. A partir disso, são determinadas as posições do centroide do alvo, e os erros angulares da posição da torre com relação à posição do alvo. Esses erros são então enviados ao controlador, para que seja calculado o sinal de controle que deve ser enviado ao atuador para corrigir esse erro.

O sensor utilizado para essa finalidade pode se tratar de uma câmera, com posterior processamento de imagem. Para a medição da distância entre o alvo e a câmera, será usado um laser.

No âmbito das simulações, o alvo terá seus movimentos descritos por coordenadas retangulares (x,y,z), porém a leitura do sensor de visão é dado em coordenadas esféricas

(r,*θ*, *φ*). Dessa forma, será utilizado a seguinte relação entre as coordenadas retangulares e esféricas.

$$
r = \sqrt{x^2 + y^2 + z^2} \tag{3.1}
$$

$$
\theta = \arccos\left(\frac{z}{r}\right) \tag{3.2}
$$

$$
\phi = \arctan\left(\frac{y}{x}\right) \tag{3.3}
$$

Reescrevendo as equações para a transformada inversa de coordenadas, têm-se que:

$$
x = r \cdot \text{sen}(\theta) \cdot \text{cos}(\phi) \tag{3.4}
$$

$$
y = r \cdot sen(\theta) \cdot sen(\phi) \tag{3.5}
$$

$$
z = r \cdot \cos(\theta) \tag{3.6}
$$

Sendo possível com as equações 3.4, 3.5 e 3.6 determinar a posição do alvo e se necessário a sua velocidade derivando as equações acima. Sendo então a velocidade dada por:

$$
\frac{dx}{dt} = v_x = \dot{r} . sen(\theta) \cdot cos(\phi) + r \cdot cos(\theta) \cdot cos(\phi) \cdot \dot{\theta} - r \cdot sen(\theta) \cdot sen(\phi) \cdot \dot{\phi}
$$
(3.7)

$$
\frac{dy}{dt} = v_y = \dot{r} \cdot \text{sen}(\theta) \cdot \text{sen}(\phi) + r \cdot \cos(\theta) \cdot \text{sen}(\phi) \cdot \dot{\theta} + r \cdot \text{sen}(\theta) \cdot \cos(\phi) \cdot \dot{\phi} \tag{3.8}
$$

$$
\frac{dz}{dt} = v_z = \dot{r} \cdot \cos(\theta) - r \cdot \sin(\theta) \cdot \dot{\theta}
$$
\n(3.9)

Para a solução numérica das equações da velocidade, serão calculados os valores *r*˙, ˙*θ* e Φ˙ aproximando o movimento do alvo para um movimento uniforme em cada uma das coordenadas esféricas durante os últimos instantes. Assim, com as posições atual e anterior do alvo calcula-se a velocidade média nesse intervalo de tempo, que é então utilizada nas equações 3.7 a 3.9. O intervalo de tempo considerado para essa estimativa numérica da velocidade foi de 1,68 segundos. Esse valor poderia ser qualquer outro múltiplo do atraso de tempo do sensor, contudo, se fosse um múltiplo menor, o cálculo da velocidade seria mais influenciado pelos erros de medição do sensor. Caso esse intervalo de tempo fosse maior, o sistema poderia se tornar demasiado lento para responder a mudanças na velocidade e aceleração do alvo.

O intervalo de tempo decorrido entre aquisição e processamento de imagem e envio do sinal para o controlador deve ser levado em consideração para realizar o ajuste do controlador, pois o alvo continuará em movimento antes do sinal chegar ao controlador. Portanto, o sinal de entrada do controlador corresponde à posição do alvo em um instante anterior ao recebimento do sinal pelo controlador. É evidente que deseja-se um rápido processamento da imagem a fim de garantir uma boa precisão do sistema.

### 3.1.2 MOTOR ELÉTRICO

O motor elétrico será o atuador utilizado para mover os eixos do mecanismo "pan-tilt". O tipo de motor considerado será um motor elétrico de corrente contínua, ímã permanente, e controlado pela corrente elétrica.

onde *L* é a indutância da armadura, *i*(*t*) é a corrente na armadura, variável com o tempo, *R* é a resistência da armadura, e  $K_{cem} \cdot \omega(t)$  é a força contra-eletromotriz induzida, proporcional à velocidade angular  $\dot{\theta}(t)$  pela constante  $K_v$ .

O torque fornecido por esse motor é dado por  $K_T \cdot i(t)$ , em que  $K_T$  é a constante de torque do motor. Além disso, considera-se um torque devido a atrito viscoso, proporcional à velocidade angular *ωm*(*t*). Escrevendo a equação de equilíbrio dos torques no eixo do motor:

$$
J_m \cdot \ddot{\theta}_m(t) = K_T \cdot i(t) - c \cdot \dot{\theta}_m(t) \tag{3.10}
$$

onde  $J_m$  é o momento de inércia do eixo do motor, e  $\ddot{\theta}(t)$  é a aceleração do eixo do motor (derivada temporal de sua velocidade angular).

Equacionando o sistema mecânico dos eixos obtêm-se a seguinte relação:

$$
J_m \cdot \ddot{\theta}_m = K_T \cdot i(t) - K_v \cdot (\dot{\theta}_m - \dot{\theta}_L \cdot N) - K_K \cdot (\theta_m - \theta_L \cdot N) \tag{3.11}
$$

$$
0 = K_v \cdot (\dot{\theta}_m - \dot{\theta}_L \cdot N) + K_K \cdot (\theta_m - \theta_L \cdot N) - \frac{T_L}{N}
$$
\n(3.12)

$$
J_L \cdot \ddot{\theta}_L = T_L \tag{3.13}
$$

onde *N* é a relação de redução no acoplamento, *T<sup>L</sup>* é o torque resultante na engrenagem movida, *K<sup>k</sup>* é a constante de rigidez do eixo e *K<sup>v</sup>* é a constante de amortecimento do eixo. O torque devido à rigidez é calculado multiplicando *K<sup>k</sup>* pelo deslocamento angular relativo, e o torque de amortecimento é calculado multiplicando *K<sup>v</sup>* pela velocidade angular relativa.

Os ângulos *θ<sup>m</sup>* serão substituídos por *α<sup>m</sup>* e *βm*, enquanto que *θ<sup>L</sup>* será substituído por *α* ou *β*, *α* e *α<sup>m</sup>* para o corpo 1 e rotor 1, e *β* e *β<sup>m</sup>* para o corpo 2 e rotor 2.

Neste trabalho considerou-se um motor adequado para proporcionar uma movimentação rápida da torre para realizar a mira correta, cujos parâmetros encontram-se na tabela 5.

## 3.2 EQUAÇÕES DE MOVIMENTO DA TORRE

A fim de simular o movimento da torre, faz-se necessária a obtenção das equações físicas que regem esse movimento, considerando os dois corpos que compõem a torre como rígidos, dotados de massa e momentos de inércia constantes. Para isso, utilizou-se a formulação de Lagrange, descrita na equação 3.14 (17, 18).

$$
\frac{d}{dt}\left(\frac{\partial L}{\partial \dot{q}_i}\right) - \frac{\partial L}{\partial q_i} = Q_i'
$$
\n(3.14)

onde  $q_i$  é a coordenada generalizada *i*,  $\dot{q}_i$  é a derivada temporal de  $q_i$ ,  $Q_i'$  é a força ou torque generalizado não conservativo correspondente a *q<sup>i</sup>* , e *L* é a função Lagrangiana, dada por:

$$
L = K - V \tag{3.15}
$$

onde *K* é a energia cinética total do sistema, e *V* é a energia potencial total do sistema.

Será considerado que o sistema é montado em um corpo fixo em relação à Terra, chamado de corpo 0. O sistema possui 4 graus de liberdade, ilustrados na Figura 3, dados por:

- movimento de rotação do corpo 1 em relação ao corpo 0 (G);
- movimento de rotação do rotor do motor 1 (*R*1) em relação ao corpo 0 (G);
- movimento de rotação do corpo 2 (2) em relação ao corpo 1 (1);
- movimento de rotação do rotor do motor 2 (*R*2) em relação ao corpo 1 (1);

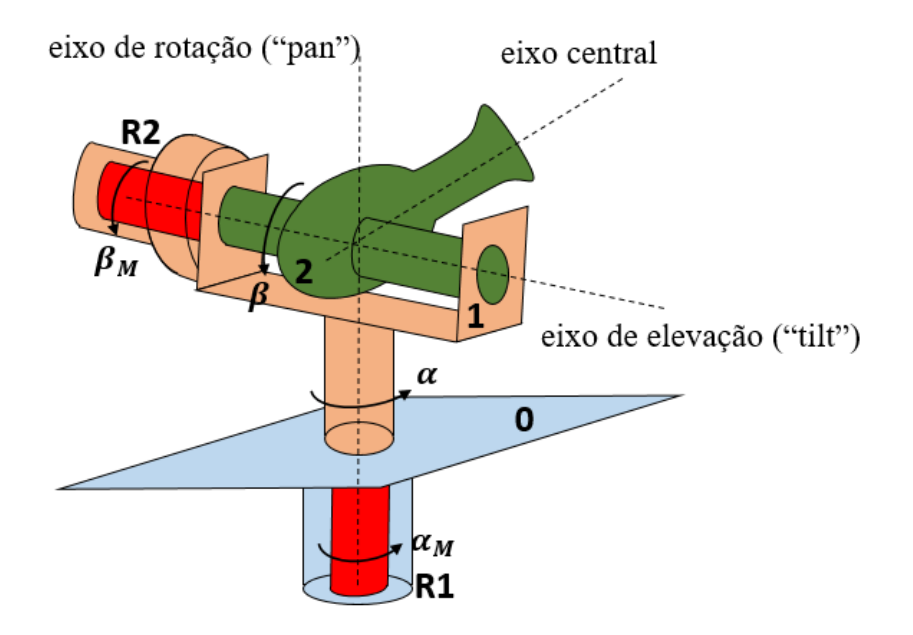

Figura 3 – Ângulos de movimentação no mecanismo "pan-tilt".

Dessa forma, têm-se as seguintes variáveis independentes:

*α* - ângulo de rotação do corpo 1 em relação à base.

*α<sup>M</sup>* - ângulo de rotação de *R*1 em relação à base.

*β* - ângulo de rotação do corpo 2 em relação ao corpo 1.

*β<sup>M</sup>* - ângulo de rotação de *R*2 em relação ao corpo 1.

Pode-se representar as seguintes equações lagrangianas para o sistema:

$$
\frac{d}{dt}\left(\frac{\partial L}{\partial \dot{\alpha}}\right) - \frac{\partial L}{\partial \alpha} = Q_{\alpha}^{\ \prime}
$$
\n(3.16)

$$
\frac{d}{dt}\left(\frac{\partial L}{\partial \dot{\alpha}_M}\right) - \frac{\partial L}{\partial \alpha_M} = Q'_{\alpha_M}
$$
\n(3.17)

$$
\frac{d}{dt}\left(\frac{\partial L}{\partial \dot{\beta}}\right) - \frac{\partial L}{\partial \beta} = Q_{\beta}'\tag{3.18}
$$

$$
\frac{d}{dt}\left(\frac{\partial L}{\partial \dot{\beta}_M}\right) - \frac{\partial L}{\partial \beta_M} = Q'_{\beta_M}
$$
\n(3.19)

As equações acima são definidas de forma a permitir flexibilidade entre os acoplamentos entre *R*1 e 1 e, entre *R*2 e 2. Podendo-se incluir o atrito viscoso e a transmissão dentre os efeitos na relação, conforme se verá posteriormente.

Para a obtenção das equações 3.16 a 3.19 é necessário encontrar as expressões de energia cinética e potencial dos corpos 1, 2, *R*1 e *R*2. Para isso, necessita-se definir um sistema de coordenadas para o cálculo das expressões. Utilizara-se-á um sistema de coordenadas solidária à base como referencial (*G*), e sistemas de coordenadas cartesianas solidárias aos corpos com origens coincidentes com seus centros de massa, conforme mostra a Figura 4.

Por conveniência os sistemas de coordenadas escolhidos são tais que:

a) os eixos coordenados *z* dos referenciais solidários a 0 (*G*) e a 1 são paralelos;

b) o eixo coordenado *x* do referencial solidário a 1 é paralelo ao eixo de elevação do sistema (*G*);

c) o eixo coordenado *z* do referencial solidário a *R*1 é paralelo ao seu eixo axial, que por sua vez é paralelo ao eixo de rotação do sistema (*G*);

d) o eixo coordenado *x* do referencial solidário a 2 é paralelo ao eixo de elevação do sistema  $(G);$ 

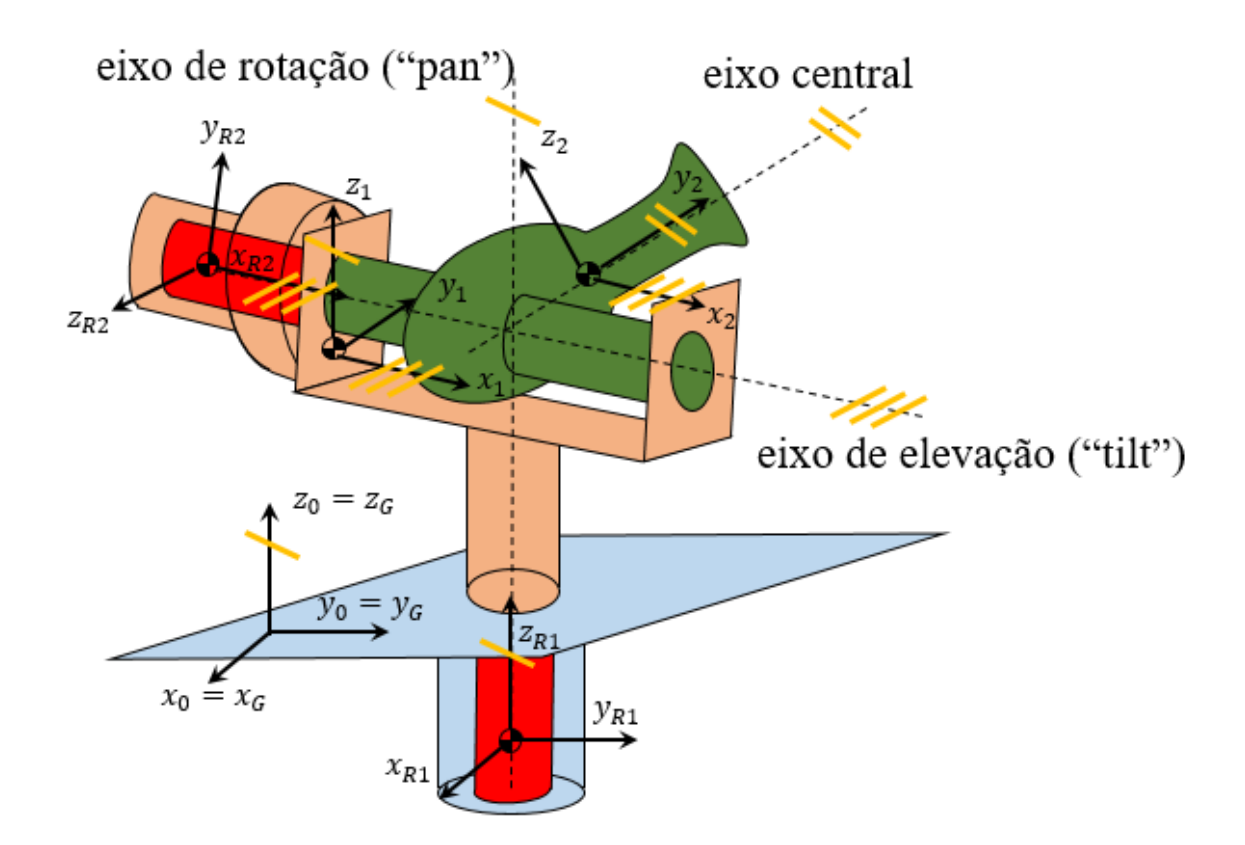

Figura 4 – Sistemas de coordenadas adotados.

e) o eixo coordenado *y* do referencial solidário a 2 é paralelo ao eixo central do sistema (*G*);

f) o eixo coordenado *x* do referencial solidário a *R*2 é paralelo ao seu eixo axial, que por sua vez é paralelo ao eixo de elevação do sistema (*G*).

Para as análises, necessita-se definir relações geométricas entre as origens, para isso usar-se-á o ponto de interseção do eixo de rotação com o eixo de elevação, denominado *b*. Seja *a*, *c*, *d*, *e* e *f* as origens dos sistemas de coordenadas solidários aos corpos 0, 1, 2, *R*1 e *R*2, respectivamente. Dessa forma têm-se os seguintes vetores posição:

- 1. *<sup>a</sup>d<sup>b</sup>* vetor posição de *b* em relação a *a*;
- 2. *<sup>b</sup>d<sup>c</sup>* vetor posição de *c* em relação a *b*;
- 3. *<sup>b</sup>d<sup>d</sup>* vetor posição de *d* em relação a *b*;
- 4. *<sup>b</sup>d<sup>e</sup>* vetor posição de *e* em relação a *b*;
- 5. *<sup>b</sup>d<sup>f</sup>* vetor posição de *f* em relação a *b*;

A Figura 5 mostra tais pontos *a*, *b*, *c*, *d*, *e* e *f*, além dos vetores posição definidos.

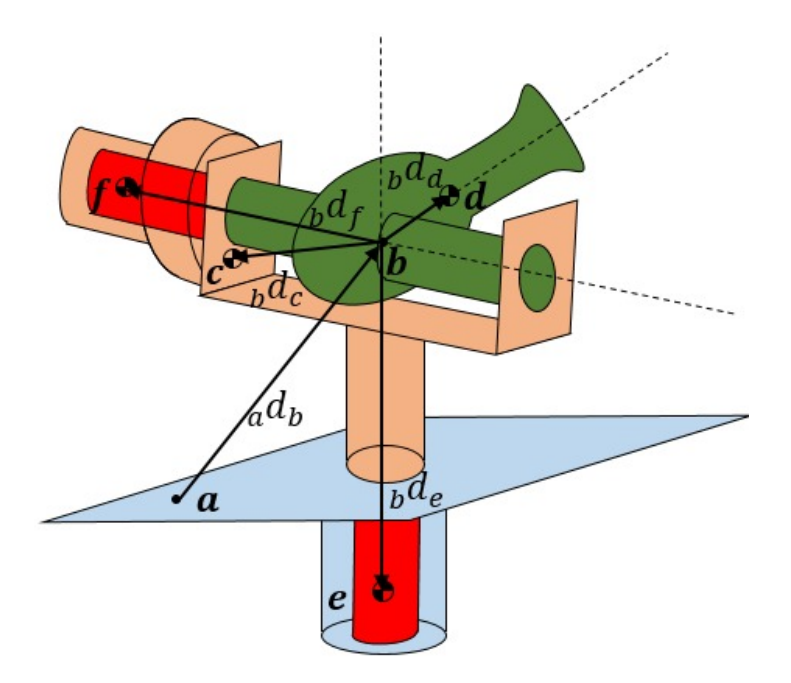

Figura 5 – Origens dos sistemas de coordenadas e vetores posição considerados.

Considera-se que os centros de massas dos motores estão alinhados com os eixos de rotações, para simplificar as contas. Para relacionar os sistemas de coordenadas, deve-se entender, além da translação, a rotação dos eixos. Dessa forma, colocando os sistemas de coordenados no mesmo ponto para comparação, é possível visualizar a representação dos ângulos, as variáveis independentes, de acordo com a Figura 6.

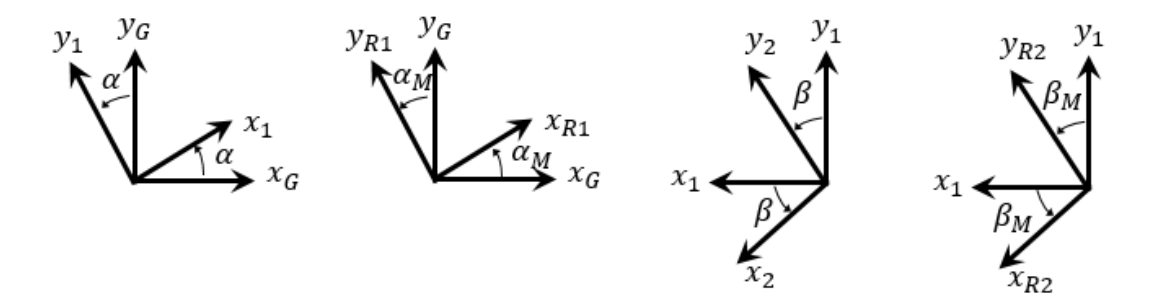

Figura 6 – Rotação entre os sistemas de coordenadas.

Seja *<sup>j</sup>T <sup>i</sup>* a matriz de transformação de coordenadas de um sistema fixo em i para um sistema fixo de coordenadas em j, sendo  ${}^{i}T^{j}$  equivalente a  ${}^{j}T^{i}$  transposto  $({}^{j}T^{i}$ <sup>T</sup>). Pode-se obter para os sistemas de coordenadas da Figura 5.

$$
{}^{1}T^{G} = \begin{bmatrix} \cos \alpha & \sin \alpha & 0\\ -\sin \alpha & \cos \alpha & 0\\ 0 & 0 & 1 \end{bmatrix} \tag{3.20}
$$

$$
{}^{R1}T^G = \begin{bmatrix} \cos \alpha_M & \sin \alpha_M & 0 \\ -\sin \alpha_M & \cos \alpha_M & 0 \\ 0 & 0 & 1 \end{bmatrix} \tag{3.21}
$$

$$
{}^{2}T^{1} = \begin{bmatrix} 1 & 0 & 0 \\ 0 & \cos \beta & \sin \beta \\ 0 & -\sin \beta & \cos \beta \end{bmatrix}
$$
 (3.22)

$$
^{R2}T^1 = \begin{bmatrix} 1 & 0 & 0 \\ 0 & \cos \beta_M & \sin \beta_M \\ 0 & -\sin \beta_M & \cos \beta_M \end{bmatrix}
$$
 (3.23)

O Lagrangiano do sistema é dado pela soma do Lagrangiano de cada corpo, que é função da energia potencial e cinética do corpo, de acordo com a equação 3.15:

$$
L = L_1 + L_2 + L_{R1} + L_{R2} = (K_1 - V_1) + (K_2 - V_2) + (K_{R1} - V_{R1}) + (K_{R2} - V_{R2})
$$
(3.24)

### 3.2.1 ENERGIA CINÉTICAS DOS CORPOS

1. Energia cinética do corpo 1 (*K*1):

Chamando  $\frac{i}{j}v_k$  o vetor velocidade do centro do sistema de coordenadas *i*, ponto *k*, em relação ao centro do sistema de coordenadas *j*. Seja  $\frac{i}{j}\omega_i$  o vetor velocidade angular do sistema de coordenadas *i* em relação ao sistema de coordenadas *j*. Considerando  ${}^{i}I_{i}$ o tensor de inércia do corpo  $i$ em coordenadas do sistema fixo a este corpo. A energia cinética do corpo 1 pode ser representada por:

$$
K_1 = \frac{1}{2} \cdot m_1 \cdot {}_{G}^{1} v_c^T \cdot {}_{G}^{1} v_c + \frac{1}{2} \cdot {}_{G}^{1} \omega_1^T \cdot {}_{I_1}^{1} \cdot {}_{G}^{1} \omega_1 \tag{3.25}
$$

onde:

$$
{}_{G}^{1}\omega_{1} = \begin{bmatrix} 0\\0\\\dot{\alpha} \end{bmatrix} \tag{3.26}
$$

A velocidade do ponto c, Figura 5, com respeito ao referencial inercial, em coordenadas do sistema fixo no corpo 1, é dada por:

$$
{}_{G}^{1}v_{c} = {}_{G}^{1}\omega_{1} \times {}_{b}^{1}d_{c}
$$
\n
$$
(3.27)
$$

2. Energia cinética do corpo  $R1 (K_{R1})$ :

A energia cinética do corpo *R*1 pode ser representada por:

$$
K_{R1} = \frac{1}{2} \cdot m_{R1} \cdot {}_{G}^{R1} v_{e}^{T} \cdot {}_{G}^{R1} v_{e} + \frac{1}{2} \cdot {}_{G}^{R1} \omega_{R1}^{T} \cdot {}_{R1}^{R1} I_{R1} \cdot {}_{G}^{R1} \omega_{R1}
$$
(3.28)

onde:

$$
{}_{G}^{R1}\omega_{R1} = \begin{bmatrix} 0 \\ 0 \\ \dot{\alpha}_{M} \end{bmatrix}
$$
 (3.29)

A velocidade do ponto *e*, Figura 5, com respeito ao referencial inercial, em coordenadas do sistema fixo no corpo *R*1, é dada por:

$$
{}_{G}^{R1}v_{e} = {}_{G}^{R1}\omega_{R1} \times {}_{b}^{R1}d_{e}
$$
\n
$$
(3.30)
$$

3. Energia cinética do corpo 2  $(K_2)$ :

A energia cinética do corpo 2 pode ser representada por:

$$
K_2 = \frac{1}{2} \cdot m_2 \cdot \frac{2}{G} v_d^T \cdot \frac{2}{G} v_d + \frac{1}{2} \cdot \frac{2}{G} \omega_2^T \cdot \frac{2}{G} \omega_2 \tag{3.31}
$$

onde:

$$
{}_{G}^{2}\omega_{2} = {}^{2}T^{1} \cdot {}_{G}^{1}\omega_{1} + {}_{1}^{2}\omega_{2}
$$
\n(3.32)

$$
{}_{1}^{2}\omega_{2} = \begin{bmatrix} \dot{\beta} \\ 0 \\ 0 \end{bmatrix}
$$
 (3.33)

A velocidade do ponto *d*, Figura 5, com respeito ao referencial inercial, em coordenadas do sistema fixo no corpo 2, é dada por:

$$
{}_{G}^{2}v_{d} = {}_{G}^{2}\omega_{2} \times {}_{b}^{2}d_{d} \tag{3.34}
$$

4. Energia cinética do corpo  $R2(K_{R2})$ :

A energia cinética do corpo *R*2 pode ser representada por:

$$
K_{R2} = \frac{1}{2} \cdot m_{R2} \cdot {}_{G}^{R2} v_{f}^{T} \cdot {}_{G}^{R2} v_{f} + \frac{1}{2} \cdot {}_{G}^{R2} \omega_{R2}^{T} \cdot {}_{R2}^{R2} I_{R2} \cdot {}_{G}^{R2} \omega_{R2}
$$
(3.35)

onde:

$$
{}_{G}^{R2}\omega_{R2} = {}^{R2}T^{1} \cdot {}_{G}^{1}\omega_{1} + {}_{1}^{R2}\omega_{R2}
$$
\n(3.36)

$$
R^2 \omega_{R2} = \begin{bmatrix} \dot{\beta}_M \\ 0 \\ 0 \end{bmatrix}
$$
 (3.37)

A velocidade do ponto *f*, Figura 5, com respeito ao referencial inercial, em coordenadas do sistema fixo no corpo *R*2, é dada por:

$$
{}_{G}^{R2}v_f = {}_{G}^{R2}\omega_{R2} \times {}_{b}^{R2}d_f \tag{3.38}
$$

#### 3.2.2 ENERGIA POTENCIAL DOS CORPOS

Será considerada somente a energia potencial gravitacional para a obtenção do Lagrangiano. Será considerado para o cálculo das energias de cada corpo um plano neutro coincidente com a base (*S*), perpendicular à aceleração da gravidade como mostra a Figura 7. A energia potencial de um corpo *i* é dada por:

$$
V_i = m_i \cdot g \cdot h_i \tag{3.39}
$$

onde *h<sup>i</sup>* é a altura do centro de massa do corpo *i* em relação ao plano de referência da energia potencial.

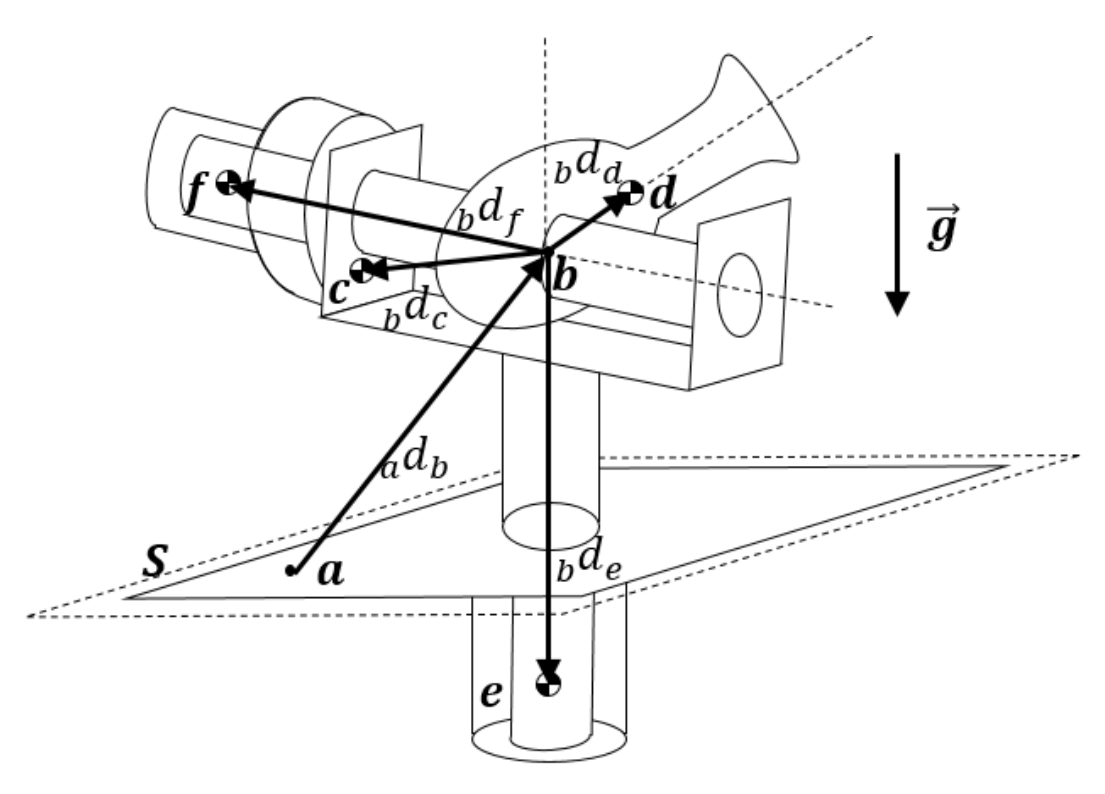

Figura 7 – Sistema em relação ao plano de referência.

Seja *k* o vetor unitário perpendicular ao plano *S* com sentido contrário ao da gravidade.

1. Energia potencial do corpo 1  $(V_1)$ :

Pode-se calcular a energia potencial do corpo 1 utilizando a equação 3.39 e a Figura 7:

$$
V_1 = m_1 \cdot g \cdot (a d_b + b d_c)^T \cdot k \tag{3.40}
$$

$$
V_1 = m_1 \cdot g \cdot \left( \begin{matrix} G \\ a \end{matrix} \right) + \begin{matrix} G \\ a \end{matrix} + \begin{matrix} G \\ a \end{matrix}
$$

2. Energia potencial do corpo  $R1$  ( $V_{R1}$ ):

Pode-se calcular a energia potencial do corpo *R*1 utilizando a equação 3.39 e a Figura 7:

$$
V_{R1} = m_{R1} \cdot g \cdot \left(a d_b + b d_e\right)^T \cdot k \tag{3.42}
$$

$$
V_{R1} = m_{R1} \cdot g \cdot \left( \begin{matrix} G \\ a \end{matrix} \right) + \begin{matrix} G \\ a \end{matrix} + \begin{matrix} G \\ a \end{matrix} + \begin{matrix} G \\ a \
$$

3. Energia potencial do corpo 2  $(V_2)$ 

Pode-se calcular a energia potencial do corpo 2 utilizando a equação 3.39 e a Figura 7:

$$
V_2 = m_2 \cdot g \cdot ({}_a d_b + {}_b d_d)^T \cdot k \tag{3.44}
$$

$$
V_2 = m_2 \cdot g \cdot \left( \begin{matrix} G \\ a \end{matrix} \right) + \begin{matrix} G \\ a \end{matrix} + \begin{matrix} G \\ a \end{matrix}
$$

4. Energia potencial do corpo  $R2$  ( $V_{R2}$ )

Pode-se calcular a energia potencial do corpo *R*2 utilizando a equação 3.39 e a Figura 7:

$$
V_{R2} = m_{R2} \cdot g \cdot ({}_a d_b + {}_b d_f)^T \cdot k \tag{3.46}
$$

$$
V_{R2} = m_{R2} \cdot g \cdot \left(^{G}_{a}d_{b} + ^{G}T^{1} \cdot ^{1}T^{R2} \cdot ^{R2}_{b}d_{f}\right)^{T} \cdot k \tag{3.47}
$$

Como foram calculadas as energias potenciais dos corpos para o uso na equação 3.14, as parcelas das energias que não forem função das variáveis independentes (*α*, *αM*, *β* e *βM*) podem ser retirados, pois suas derivadas seriam nulas. Dessa forma, simplificando as equações 3.41 a 3.47, chega-se as novas expressões de energia potencial:

$$
V_1 = m_1 \cdot g \cdot ({}^G T^1 \cdot {}^1_b d_c)^T \cdot k \tag{3.48}
$$

$$
V_{R1} = m_{R1} \cdot g \cdot ({}^{G}T^{R1} \cdot {}^{R1}_{b} d_{e})^{T} \cdot k \tag{3.49}
$$

$$
V_2 = m_2 \cdot g \cdot ({}^{G}T^1 \cdot {}^{1}T^2 \cdot {}^{2}_{b}d_d)^T \cdot k \tag{3.50}
$$

$$
V_{R2} = m_{R2} \cdot g \cdot ({}^{G}T^{1} \cdot {}^{1}T^{R2} \cdot {}^{R2}_{b} d_{f})^{T} \cdot k \tag{3.51}
$$

#### 3.2.3 TORQUES GENERALIZADOS DOS CORPOS

Os torques generalizados não conservativos que atuam no sistema devem-se atrito viscoso (*Tav*), torque eletromotriz dos motores (*Tele*) e acoplamento entre os rotores dos motores e os corpos 1 e 2 (*Tacopl*). Desconsiderou-se o torque referente ao atrito seco a fim de simplificar o equacionamento.

1. Torque do motor elétrico e torque do atrito viscoso:

De acordo com a equação 3.10, têm-se que:

$$
T_{ele} = K_T \cdot i(t) \tag{3.52}
$$

$$
T_{av} = -c \cdot \omega_m(t) \tag{3.53}
$$

Dessa forma os torques de cada um dos corpos pode ser calculado e utilizando a equação 3.10 têm-se:

$$
T_{av,1} = -c_1 \cdot \dot{\alpha} \tag{3.54}
$$

$$
T_{av,R1} = -c_{R1} \cdot \dot{\alpha}_M \tag{3.55}
$$

$$
T_{ele,R1} = K_{T,R1} \cdot i_{R1}(t) \tag{3.56}
$$

$$
T_{av,2} = -c_2 \cdot \dot{\beta} \tag{3.57}
$$

$$
T_{av,R2} = -c_{R2} \cdot \dot{\beta}_M \tag{3.58}
$$

$$
T_{ele,R2} = K_{T,R2} \cdot i_{R2}(t) \tag{3.59}
$$

- 2. Torque do acoplamento:
	- a) Torque entre corpo 1 e R1:

De acordo com as equações 3.11, 3.12 e 3.13:

$$
T_{acopl, R1} = -K_{v,1} \cdot (\dot{\alpha}_M - \dot{\alpha} \cdot N_1) - K_{K,1} \cdot (\alpha_M - \alpha \cdot N_1)
$$
(3.60)

$$
T_{acopl,1} = N_1 \cdot (K_{v,1} \cdot (\dot{\alpha}_M - \dot{\alpha} \cdot N_1) + K_{K,1} \cdot (\alpha_M - \alpha \cdot N_1)) \tag{3.61}
$$

b) Torque entre corpo 2 e R2:

De acordo com as equações 3.11, 3.12 e 3.13:

$$
T_{acopl, R2} = -K_{v,2} \cdot (\dot{\beta}_M - \dot{\beta} \cdot N_2) - K_{K,2} \cdot (\beta_M - \beta \cdot N_2)
$$
 (3.62)

$$
T_{acopl,2} = N_2 \cdot (K_{v,2} \cdot (\dot{\beta}_M - \dot{\beta} \cdot N_2) + K_{K,2} \cdot (\beta_M - \beta \cdot N_2))
$$
 (3.63)

### 3.3 CONTROLE PID

O controlador do tipo PID foi adotado nesse trabalho por sua simplicidade, possibilidade do ajuste experimental de parâmetros, e por já ter sido utilizado em outros trabalhos semelhantes. A saída desse controlador, que neste trabalho é a corrente fornecida ao atuador, é dada por:

$$
i = k_p \cdot e + k_d \cdot \dot{e} + k_i \cdot \int_0^t e \cdot dt \tag{3.64}
$$

onde *e* é o erro, *k<sup>p</sup>* o ganho proporcional, *k<sup>d</sup>* o ganho derivativo e *k<sup>i</sup>* o ganho integral.

Para determinar os valores dos ganhos do controlador, são necessários ajustes. Uma maneira de realizar tais ajustes é descrita pelos métodos de Ziegler-Nichols que servirá neste trabalho, para a estimativa inicial dos valores dos ganhos. Utilizar-se-á o método como uma estimativa, pois pode-se alterar a resposta do sistema alterando os valores dos ganhos. Por exemplo, o aumento do *k<sup>i</sup>* acarreta em uma redução do tempo de subida, aumento do overshoot e aumento do tempo de acomodação. Por outro lado, o aumento do *k<sup>d</sup>* ocorre uma redução do overshoot e do tempo de acomodação. Já o ganho proporcional,  $k_p,$ ao aumenta-lo pode-se obter uma redução do erro estacionário. Dessa forma, mesmo que o método o Ziegler-Nichols forneça um valor inicial que promova uma estabilidade na resposta, pode-se ser necessário alterar os ganhos de modo a controlar a saída do sistema.

### 3.3.1 MÉTODOS DE ZIEGLER-NICHOLS

Ziegler-Nichols (21) propõem métodos de ajuste dos ganhos do controlador PID. Esses métodos sugerem valores que tornarão o comportamento do sistema estável, porém não garantem que o sobressinal (*overshoot*) será pequeno. Assim, os ganhos são passíveis de ajuste fino posteriormente, sendo os ganhos determinados por método de Ziegler-Nichols uma primeira estimativa.

Os ganhos são determinados a partir dos parâmetros *T<sup>i</sup>* , *T<sup>d</sup>* e do ganho proporcional *kp*, sendo que para a determinação do ganho integral e do ganho derivativo segue-se as equações 3.65 e 3.66:

$$
k_i = \frac{k_p}{T_i} \tag{3.65}
$$

$$
k_d = k_p \cdot T_d \tag{3.66}
$$

#### **PRIMEIRO MÉTODO DE ZIEGLER-NICHOLS**

O primeiro método de Ziegler-Nichols se aplica em sistemas cuja resposta não é oscilatória, como na Figura 8. É traçada uma reta tangente à curva de resposta do sistema a uma entrada degrau. Essa reta é tangente ao ponto de inflexão da curva. Então, obtêm-se graficamente os parâmetros *L* e *T*, conforme a Figura 8.

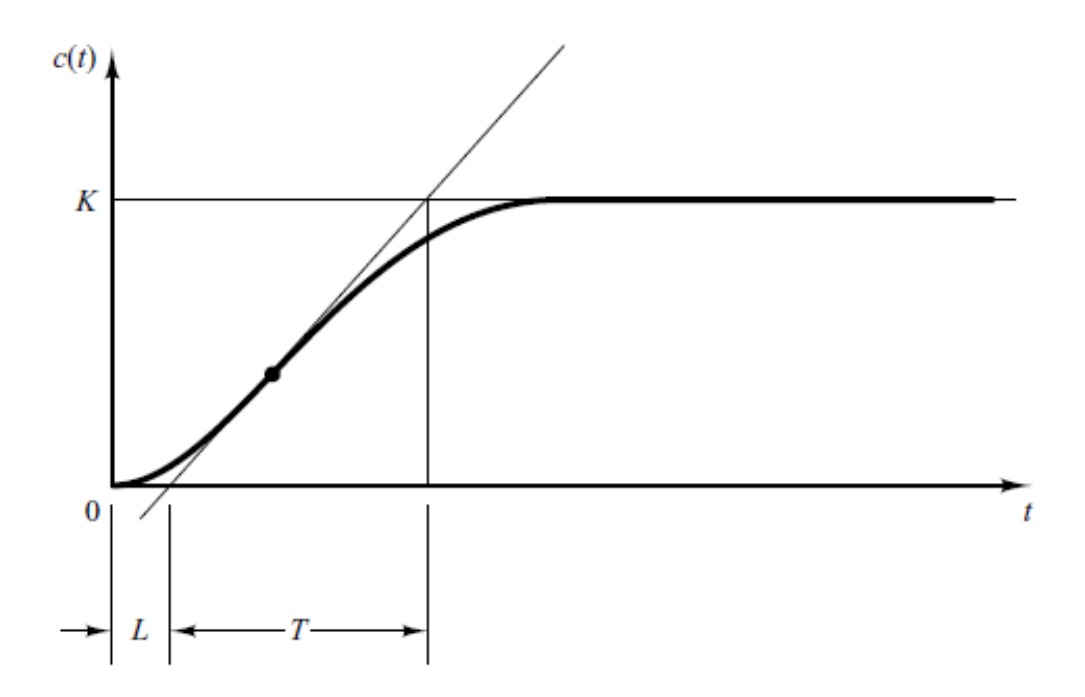

Figura 8 – Resposta de um sistema e levantamento de parâmetros com primeiro método de Ziegler-Nichols

Após o levantamento desses parâmetros, determina-se, para um controlador PID:

Tabela 1 – Parâmetros do primeiro método de Ziegler-Nichols

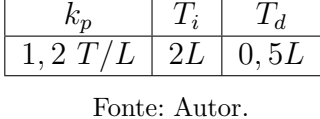

Assim, utilizando as equações 3.65 e 3.66, os ganhos obtidos são:

Tabela 2 – Ganhos do controlador PID pelo primeiro método de Ziegler-Nichols

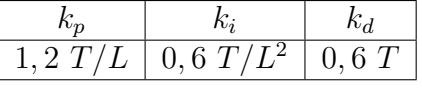

Fonte: Autor.

#### **SEGUNDO MÉTODO DE ZIEGLER-NICHOLS**

No segundo método, utiliza-se inicialmente um controlador puramente proporcional, cujo ganho *k<sup>p</sup>* é aumentado até que a resposta do sistema atinja uma oscilação sustentada, conforme a Figura 9. Vale ressaltar que caso o sistema não atinja uma resposta oscilatória, esse método não é aplicável para determinação dos ganhos do controlador.

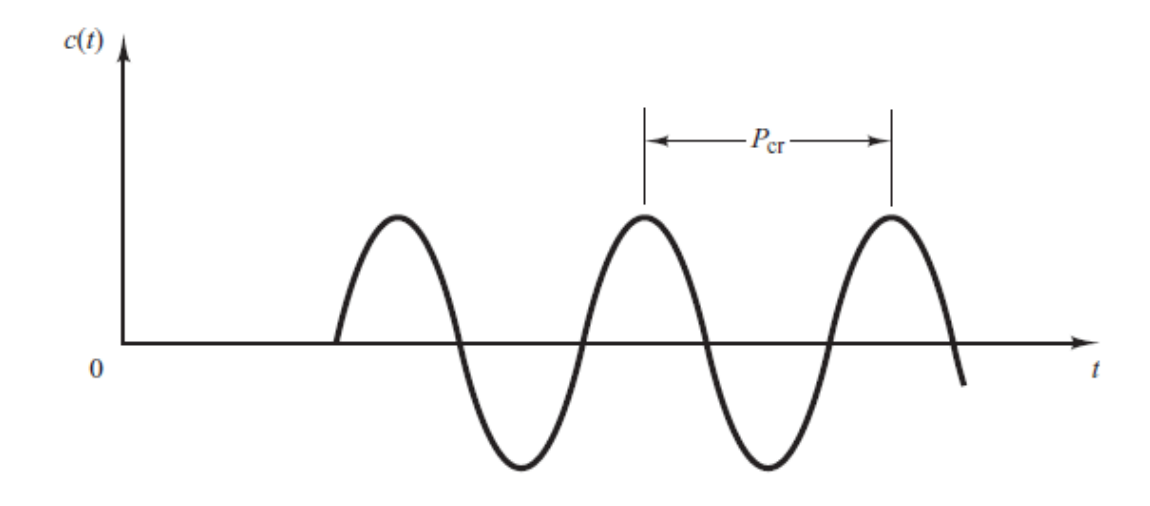

Figura 9 – Resposta oscilatória de um sistema e levantamento de parâmetros com segundo método de Ziegler-Nichols

O valor de *k<sup>p</sup>* no qual a resposta atinge natureza oscilatória é chamado de *kcr*. O período de oscilação (em segundos) da resposta do sistema é *Pcr*. A partir desses dois parâmetros, Ziegler-Nichols (21) propõem:

Tabela 3 – Parâmetros do segundo método de Ziegler-Nichols para um controlador PID

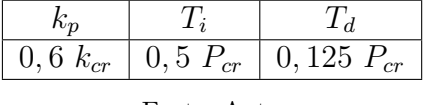

Fonte: Autor.

Então, utilizando as equações 3.65 e 3.66, os ganhos obtidos são:

Tabela 4 – Ganhos do controlador PID pelo segundo método de Ziegler-Nichols

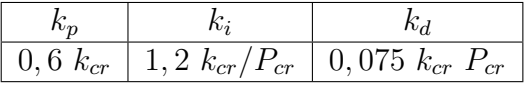

Fonte: Autor.

## 3.4 BALÍSTICA EXTERNA

A análise da balística externa se faz fundamental para que o disparo atinja o alvo desejado. Esse objetivo se traduz em modelar a trajetória e a posição final do projétil, de modo que a posição para o disparo comandada pelo controlador e atingida por ação dos atuadores resulte em um disparo certeiro.

#### 3.4.1 Modelos de balística externa

Um modelo simplificado de balística externa consiste na trajetória no vácuo, que considera somente a força gravitacional atuante no projétil, desprezando as forças aerodinâmicas atuantes, e assume que a massa do projétil está concentrada em um só ponto. Uma outra simplificação pode ser assumida quando o ângulo de lançamento é inferior a 5 graus (22), no que é denominada a trajetória de tiro direto (*Flat Fire Trajectory*).

Outro modelo frequentemente utilizado na literatura disponível é a trajetória massaponto. Esse modelo considera tanto a força de arrasto aerodinâmico como a variação de pressão atmosférica, densidade do ar e temperatura com a altitude, além da variação do coeficiente de arrasto em função do número de Mach, podendo incluir a velocidade do vento no equacionamento.

Uma outra abordagem possível é a utilização do modelo com 6 graus de liberdade (6 *degrees of freedom*, 6 DOF), que considera a translação do projétil nas três direções, além de suas rotações em ângulos de rolagem (*roll*), arfagem (*pitch*) e guinada (*yaw*). Já a trajetória massa-ponto modificada simplifica o modelo de 6 graus de liberdade, e considera as variações de massa específica e de temperatura do ar com a altitude e do coeficiente de arrasto com o número de Mach, além de modelar a influência da aceleração de Coriolis causada pela rotação da Terra e o efeito Magnus atuante sobre o projétil. As simplificações adotadas por esse modelo implicam em desprezar o movimento de precessão do projétil ao longo da trajetória, e considerar o movimento de *roll* desacoplado dos restantes para um projétil simétrico. Assim, restam 4 graus de liberdade.

#### 3.4.2 Aproximações consideradas

Na prática, o cálculo preciso da balística externa é um problema aerodinâmico complexo e, por isso, opta-se por utilizar uma tabela de tiro obtida através do *software* balístico PRODAS. O programa utiliza o modelo de trajetória massa-ponto modificada para gerar uma tabela com ângulo de elevação e o alcance correspondente, supondo que o armamento e o alvo estão no mesmo plano horizontal.

Os resultados de simulação foram obtidos no PRODAS considerando uma munição de energia cinética 120mm M829 APFSDS, conforme imagem 10. Essa munição foi escolhida por ser um tipo moderno de munição, presente no armamento principal de carros de combate modernos. A estabilização aerodinâmica desse projétil é feita pelas aletas (ou empenagens estabilizadoras) localizadas na sua região traseira, e não por rotação, como de diversos outros projéteis. O uso desse método de estabilização permite uma alta razão comprimento/diâmetro (razão de esbeltez) e alta velocidade de boca. Assim, concentra-se a massa e a energia cinética em um ponto menor, sendo de penetrar blindagens modernas. Na imagem 10, o penetrador, que efetivamente alcança o alvo, é a parte branca, enquanto

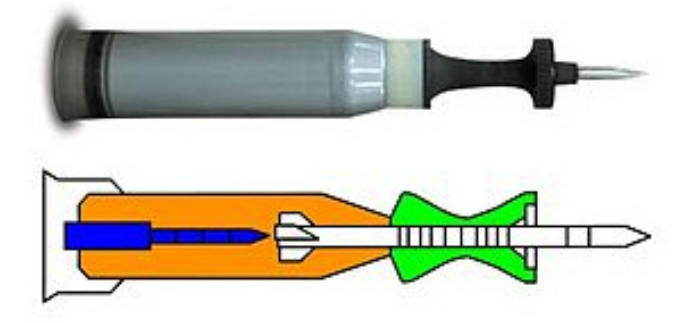

a verde é o sabot, a laranja é o propelente e a azul é a espoleta.

Figura 10 – Munição APFSDS considerada. Fonte: WikiCommons

A simulação no PRODAS gerou uma tabela de tiro, com a qual obtem-se o alcance a partir do ângulo de elevação (e vice-versa). Contudo, é interessante saber equacionar toda a trajetória do projétil, pois não necessariamente o alvo e o armamento estarão no mesmo nível horizontal. Nas condições analisadas, para a alta velocidade de boca alcançada pelo projétil APFSDS e distâncias entre 2 e 4 quilômetros entre o armamento e o alvo, o ângulo de elevação deve ser muito pequeno. Com isso, passa a ser possível adotar a hipótese de tiro direto. Além disso, a variação do número de Mach do projétil, durante o voo, é pequena, e este permanece maior que 4. Assim, com pouca variação do número de Mach, pode-se aproximar o coeficiente de arrasto para uma constante, independente da velocidade do projétil.

Portanto, a partir da tabela de tiro fornecida por simulação do PRODAS, pôde-se fazer o cálculo aproximado da trajetória de tiro direto, através da determinação de um coeficiente de arrasto que fosse compatível com os dados da tabela de tiro. Entretanto, a simulação usará somente os valores de elevação obtidos da tabela de tiro, além do ângulo de sítio obtido pelo sensor de visão, conforme a situação descrita na figura 11. Como a elevação é muito pequena e a velocidade de boca do projétil é muito alta, dispensa-se a correção complementar de sítio, para pequenos ângulos de sítio.

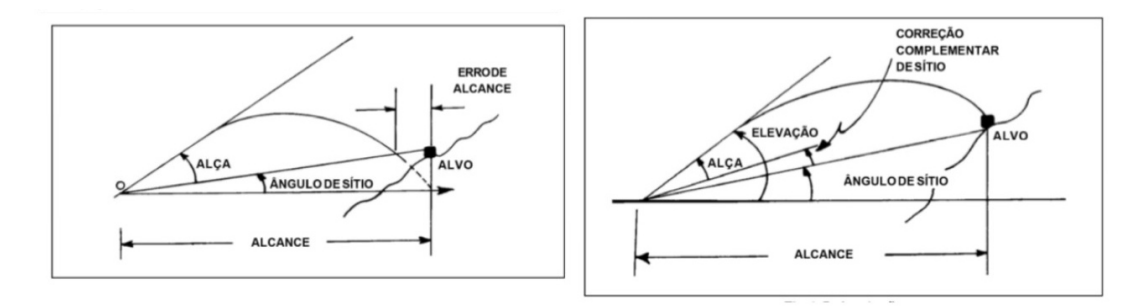

Figura 11 – Trajetória considerando elevação do terreno e trajetória corrigida.

A trajetória de tiro direto calculada com a aproximação do coeficiente de arrasto será utilizada para validar o sistema de controle proposto, ou seja, averiguar se com os ângulos da torre escolhidos pelo sistema de controle o projétil atingirá o alvo. Caso fosse analisada uma posição do alvo com alto ângulo de sítio, a hipótese de tiro direto deixaria de ser válida, pois surgiria uma força de sustentação não desprezível, por conta do ângulo de ataque do projétil ao visar esse alvo. Também poderia vir a ser necessária uma correção complementar do ângulo de sítio. Contudo, no âmbito desse trabalho, os ângulos de sítio são baixos, e a trajetória aproximada descrita anteriormente será satisfatória.

Vale ressaltar também que as simulações serão feitas considerando que a torre já parou de rotacionar no momento de realizar o disparo. Essa simplificação teve por finalidade simplificar os cálculos balísticos. Caso a torre ainda estivesse em movimento, seria induzida uma aceleração local de Coriolis no projétil, devido à rotação do tubo enquanto o projétil é acelerado em direção à boca. Também haveria uma componente angular entre o eixo de simetria do projétil e a sua velocidade, ou seja, um ângulo de *yaw* inicial. Desse modo, caso fosse considerada a torre em movimento no momento do disparo, a tabela de tiro obtida pelo PRODAS deixaria de ser válida, porque as condições iniciais do disparo teriam sido alteradas.

#### 3.4.3 Atraso de tempo

Além dos atrasos de tempo considerados no sistema de controle, considerou-se o tempo previsto para o projétil atingir o alvo, após o disparo, como mostra a figura 12.

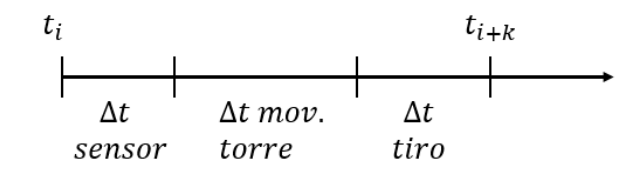

Figura 12 – Atraso de tempo devido ao sensor, movimento da torre e disparo.

A partir dessa figura, mostra-se necessária a obtenção do tempo de movimentação da torre até conseguir se estabilizar, em repouso, em uma orientação condizente com uma posição futura do alvo. Assim, considerou-se que o tiro será disparado 9 segundos após o início da simulação, o que se mostrará tempo suficiente para o movimento da torre até o ângulo desejado, como pode-se ver na figura 15.

Caso o disparo fosse realizado com a torre em movimento, poderia haver maior precisão e rapidez do sistema, mas os cálculos balísticos seriam mais complicados. Dessa forma, optou-se por esperar o movimento da torre completo, mesmo que isso acarrete em uma maior demora na parcela do tempo de estabilização do movimento.

## 4 SIMULAÇÕES

Em posse das formulações obtidas no capítulo 3, foi utilizado o *Matlab* para o equacionamento e os cálculos pertinentes, primeiramente no ambiente simbólico, objetivando obter as equações de movimento, e posteriormente numericamente, para a solução das equações. Supõe-se que o veículo se encontra em um terreno horizontal. Todas as simulações consideraram a torre inicialmente em repouso, e com seus ângulos de rotação e elevação nulos. O passo de tempo utilizado para a integração numérica foi de 10<sup>-5</sup> s.

### 4.1 Obtenção das Equações de Movimento

O Lagrangeano, como definido na equação 3.24, foi calculado no ambiente simbólico do *Matlab*. Então, para diferenciá-lo e obter as equações de movimento foi necessário recorrer a um pacote adicional do *Matlab*, disponível em (23) e no Anexo A. De posse dessas equações, a ferramenta de matemática simbólica encontrou algumas limitações, devido à complexidade das derivadas envolvidas. Dessa forma, com auxílio de um editor de texto, os ajustes necessários nas equações simbólicas foram realizados. O código encontra-se detalhado no Anexo B.

Como essas equações de movimento obtidas por meio das equações de Lagrange compõem um sistema de equações diferenciais de segunda ordem, é conveniente estabelecer quatro novas variáveis, de modo a reduzir a ordem do sistema. Assim:

$$
q_1 = \alpha \tag{4.1}
$$

$$
q_2 = \alpha_M \tag{4.2}
$$

$$
q_3 = \beta \tag{4.3}
$$

$$
q_4 = \beta_M \tag{4.4}
$$

$$
q_5 = \dot{\alpha} \tag{4.5}
$$

$$
q_6 = \dot{\alpha}_M \tag{4.6}
$$

$$
q_7 = \dot{\beta} \tag{4.7}
$$

$$
q_8 = \dot{\beta}_M \tag{4.8}
$$

Assim, as derivadas temporais das variáveis $q_1$ a $q_8$ são:

$$
\dot{q}_1 = q_5 \tag{4.9}
$$

$$
\dot{q}_2 = q_6 \tag{4.10}
$$

$$
\dot{q}_3 = q_7 \tag{4.11}
$$

$$
\dot{q}_4 = q_8 \tag{4.12}
$$

$$
\dot{q}_5 = f_1(q_1, q_2, q_3, q_4, q_5, q_6, q_7, q_8) \tag{4.13}
$$

$$
\dot{q}_6 = f_2(q_1, q_2, q_3, q_4, q_5, q_6, q_7, q_8) \tag{4.14}
$$

$$
\dot{q}_7 = f_3(q_1, q_2, q_3, q_4, q_5, q_6, q_7, q_8) \tag{4.15}
$$

$$
\dot{q}_8 = f_4(q_1, q_2, q_3, q_4, q_5, q_6, q_7, q_8) \tag{4.16}
$$

As equações 4.9 a 4.16 compõem agora um sistema de equações diferenciais de primeira ordem. As funções *f*1, *f*2, *f*<sup>3</sup> e *f*<sup>4</sup> são funções não lineares das variáveis *q*<sup>1</sup> a *q*8, conforme o Anexo B. Esse sistema será integrado através do modelo numérico do *Matlab* a fim de determinar os valores das variáveis *q*<sup>1</sup> a *q*<sup>8</sup> a cada instante de tempo, mediante as entradas de corrente em cada um dos motores.

### 4.2 Lógica de programação

A simulação numérica foi feita inteiramente em scripts e funções do *Matlab*. A lógica seguida foi a seguinte: a cada instante, o sensor de visão detecta a posição do alvo, que será utilizada pela tabela de tiro para determinar os ângulos *α* e *β* desejados para o tiro certeiro. Esses valores, juntamente aos valores atuais de *α* e *β* são então utilizados para calcular o erro, alimentado aos controladores PID, que geram a corrente para os motores elétricos. Por sua vez, o bloco de dinâmica calcula os novos valores das variáveis a partir das correntes de entrada, utilizando a função do Anexo C.

Além disso, a posição futura do alvo é calculada antes de ser alimentada à tabela de tiro, com base na velocidade durante o último 0,8 segundo de acompanhamento do alvo. O instante de interesse é determinado com base na figura 12, com o tempo que o tiro leva pra chegar no alvo obtido também da tabela de tiro, e o tempo para movimentação da torre diminui a cada instante, pois convencionou-se o tiro sendo disparado necessariamente no instante *t* = 9 segundos. O modelo é mostrado na figura 13.

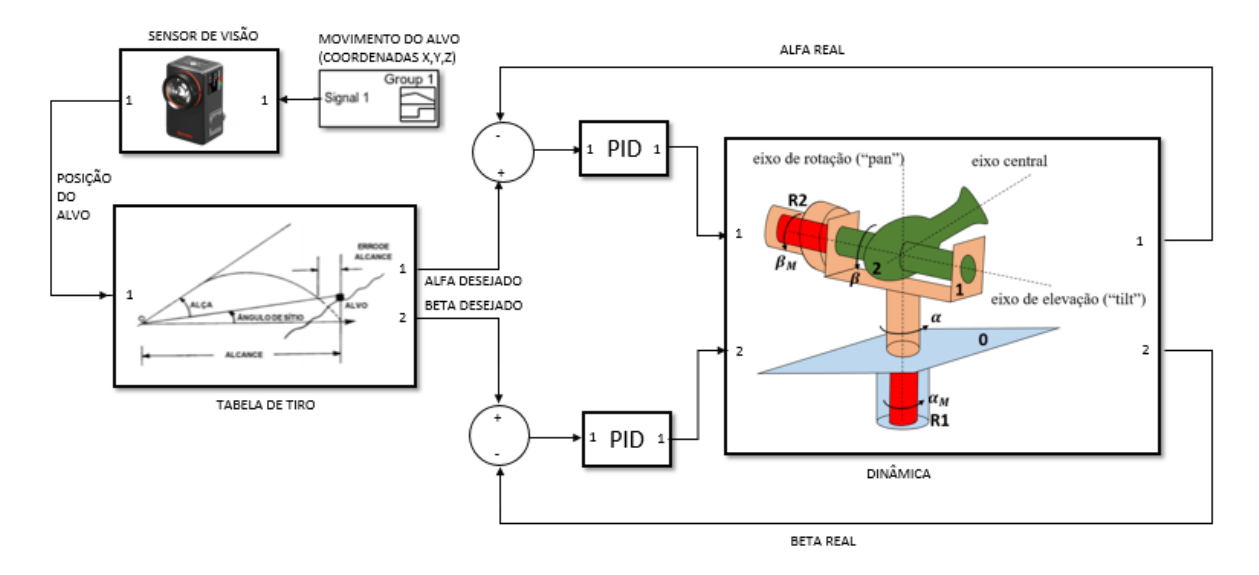

Figura 13 – Modelo final no simulink do sistema de controle "pan-tilt".

## 4.3 Parâmetros Utilizados

Utilizou-se como referência para os parâmetros do mecaninsmo "pan-tilt"aqueles disponíveis na bibliografia (16, 12), bem como dados de componentes reais utilizados na indústria (24, 25).

| Parâmetros                              | <b>Valores</b>       |
|-----------------------------------------|----------------------|
| Massa do corpo 1                        | $m_1 = 15000kg$      |
| Massa do corpo 2                        | $m_2 = 1347kg$       |
| Massa do rotor 1                        | $m_{R1} = 120kg$     |
| Massa do rotor 2                        | $m_{R2} = 30kg$      |
| Densidade do ar                         | $\rho = 1,225kg/m^3$ |
| Aceleração da gravidade terrestre       | $\vec{g} = 9,81m/s$  |
| Ganho derivativo 1                      | $k_{d1} = 26,0663$   |
| Ganho integral 1                        | $k_{i1} = 51,7911$   |
| Ganho proporcional 1                    | $k_{p1} = 50$        |
| Ganho derivativo 2                      | $k_{d2} = 49,7475$   |
| Ganho integral 2                        | $k_{i2} = 244, 2334$ |
| Ganho proporcional 2                    | $k_{p2} = 105$       |
| Constante de rigidez do eixo 1          | $K_{K1} = 10MN/rad$  |
| Constante de rigidez do eixo 2          | $K_{K2} = 500kN/rad$ |
| Constante de torque do motor elétrico 1 | $K_{T1} = 1000 Nm/A$ |
| Constante de torque do motor elétrico 2 | $K_{T2} = 400 N m/A$ |
| Constante de amortecimento do eixo 1    | $K_{v1} = 9kNs/rad$  |
| Constante de amortecimento do eixo 2    | $K_{v2} = 5kNs/rad$  |
| Relação de redução no acoplamento 1     | $N_1 = 10$           |
| Relação de redução no acoplamento 2     | $N_2 = 5$            |
| Diâmetro do penetrador M829 APFSDS      | $D = 27,05mm$        |

Tabela 5 – Parâmetros utilizados nas simulações

A massa do corpo 1 foi estimada com base em valores coerentes para a massa da torre de um carro de combate (24), enquanto que a massa do corpo 2 é a do canhão do M1A1 Abrams (25). A constante de torque do motor seguiu trabalho anterior (16), constantes de rigidez e reduções dos acoplamentos foram estimadas a partir de sistemas catalogados (24).

Os momentos de inércia dos corpos são dados por:

 $\overline{1}$ 

$$
I_{1} = \begin{bmatrix} 1,9811 \times 10^{4} & 0,1 & 0,1 \\ 0,1 & 7,4859 \times 10^{3} & 0,1 \\ 0,1 & 0,1 & 2,4982 \times 10^{4} \end{bmatrix} kg.m^{2}
$$
(4.17)  

$$
I_{2} = \begin{bmatrix} 2,8096 \times 10^{3} & 0 & 0,1 \\ 0 & 6,7350 & 0 \\ 0,1 & 0 & 2,8096 \times 10^{3} \end{bmatrix} kg.m^{2}
$$
(4.18)  

$$
I_{R1} = \begin{bmatrix} 4,2960 & 0,1 & 0,1 \\ 0,1 & 4,2960 & 0 \\ 0,1 & 0,1 & 1,3920 \end{bmatrix} kg.m^{2}
$$
(4.19)  

$$
I_{R2} = \begin{bmatrix} 0,1875 & 0 & 0,1 \\ 0,1 & 0,4938 & 0,1 \\ 0,1 & 0,1 & 0,4938 \end{bmatrix} kg.m^{2}
$$
(4.20)

Os momentos de inércia na diagonal principal dos tensores de inércia foram estimados de acordo com as geometriase massas dos corpos, enquanto que os produtos de inércia (fora da diagonal principal) foram considerados bem pequenos, pelo esperado das geometrias.

0*,* 1 0*,* 1 0*,* 4938

Já as distâncias entre os pontos de interesse (centros de gravidade dos corpos, que coincidem com as origens dos referenciais, e eixo central de rotações) também foram estimadas com base nas geometrias dos corpos e tamanhos esperados. Os vetores que representam essas distâncias são dados por:

$$
_c d_b = \begin{bmatrix} 0,5 \\ 0,1 \\ 0,1 \end{bmatrix} m
$$

$$
_d d_b = \begin{bmatrix} 0 \\ 0,2 \\ 0 \end{bmatrix} m
$$

$$
_{f}d_{b}=\left[ \begin{array}{c} 0,5 \\ 0 \\ 0 \end{array} \right]m
$$

### 4.4 Simulações preliminares

Para melhor explicar os procedimentos adotados e os resultados obtidos, será utilizado o seguinte referencial, da figura 14. A torre do carro de combate gira enquanto o referencial XYZ permanece fixo no solo, , com origem coincidente com a torre, e eixo Z apontando para cima.

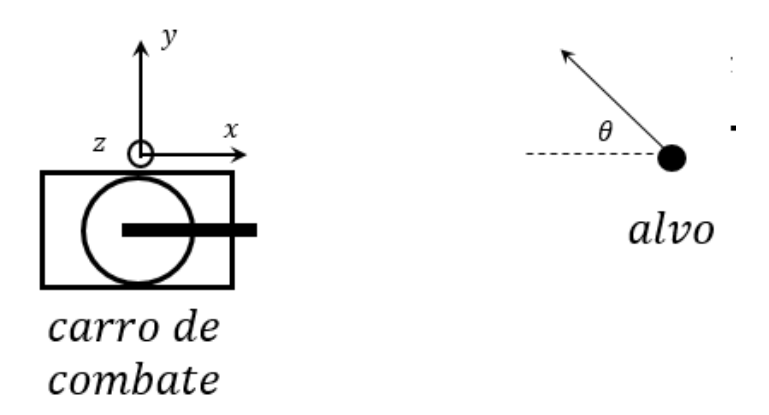

Figura 14 – Referencial adotado do carro de combate e do alvo.

Inicialmente, foram feitas simulações mais simples. A primeira delas foi a verificação de como a torre alcança ângulos *α* e *β* fixos, a fim de observar o máximo sobressinal e o tempo de acomodação. Essa simulação não incluiu atrasos de tempo, imprecisões dos sensores, movimentos do alvo, nem a simulação balística. Essa simulação serviu como base para ajustar os ganhos do controlador PID para valores que fornecessem resultados aceitáveis, tendo como primeira estimativa aqueles definidos pelo segundo método de Ziegler-Nichols. Os resultados aqui mostrados já contam com os ganhos do controlador PID ajustados conforme a tabela 5.

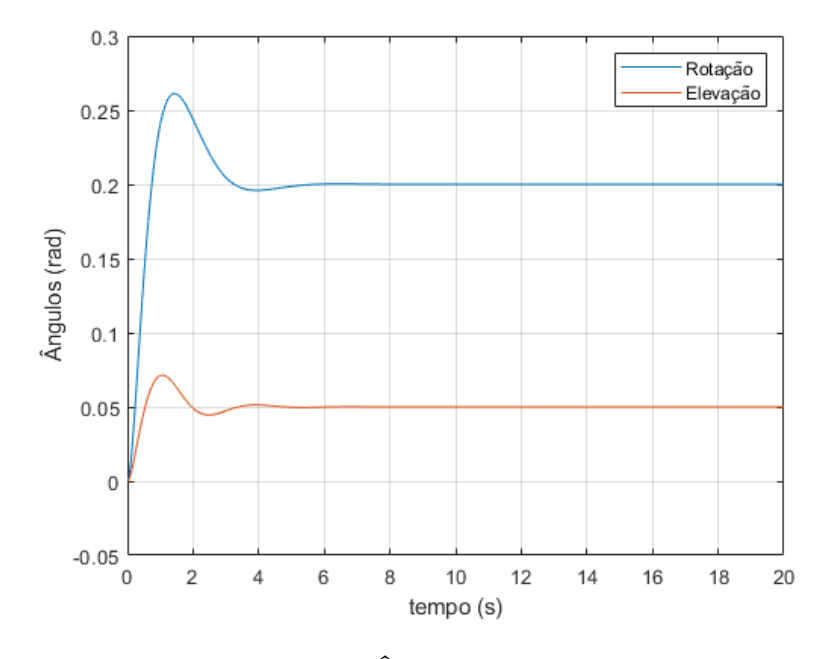

Figura 15 – Ângulos com alvo fixo

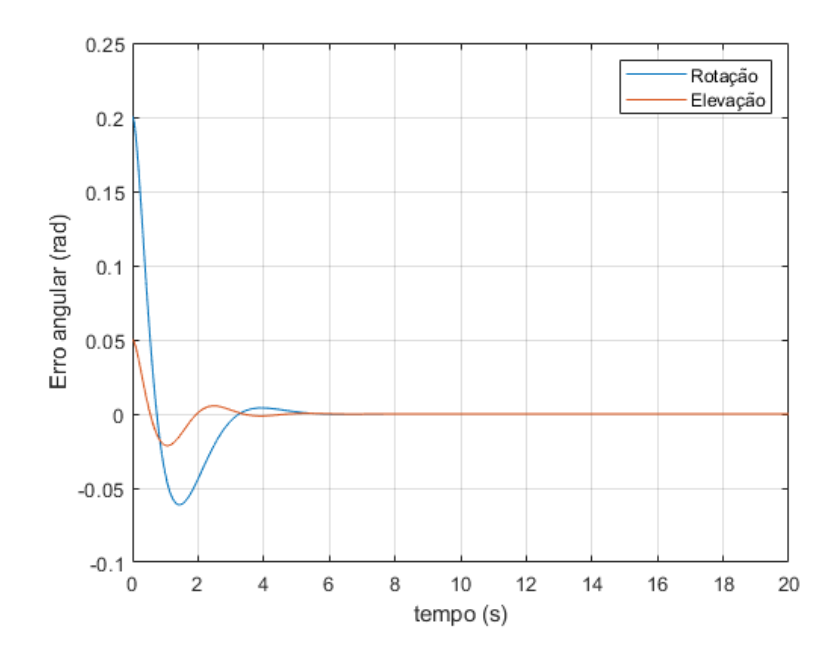

Figura 16 – Erros com alvo fixo

A análise das figuras 15 e 16 mostra que, apesar do máximo sobressinal (*overshoot*) alto, os sinais se acomodaram nos valores desejados em cerca de 6 segundos, zerando os erros. Além disso, o sistema apresentou poucas oscilações antes da acomodação. Os valores  $\alpha = 0, 2$  radiano e  $\beta = 0, 05$  radiano utilizados como sinal refletem possíveis valores máximos para o problema real.

A seguir, foi introduzida uma variação nos ângulos desejados, a fim de averiguar se o sistema também apresentava um comportamento estável e satisfatório quando o sinal

de entrada varia. Foi considerado um sinal senoidal em *α*, com amplitude 0,05 radiano, e um sinal cossenoidal em *β*, com amplitude 0,01 radiano. Ambas variações apresentavam frequência de 2*π* Hz. Essas oscilações não representam movimentos reais do alvo, e foram introduzidas somente a fim de estudar o efeito da variação no sinal de entrada. Os resultados dessas simulações com variações dos ângulos desejados encontram-se nas figuras 17 e 18.

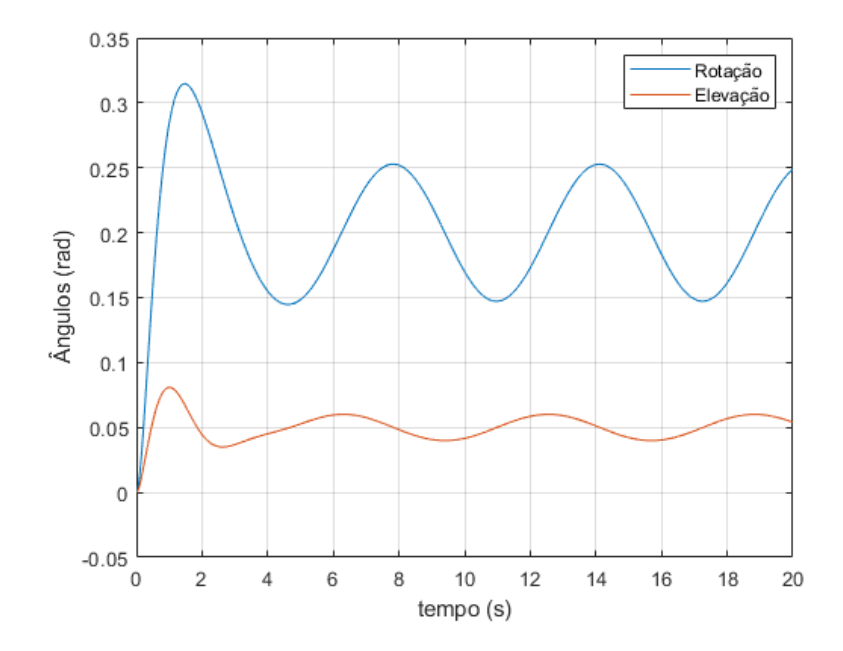

Figura 17 – Ângulos com variação no sinal de entrada

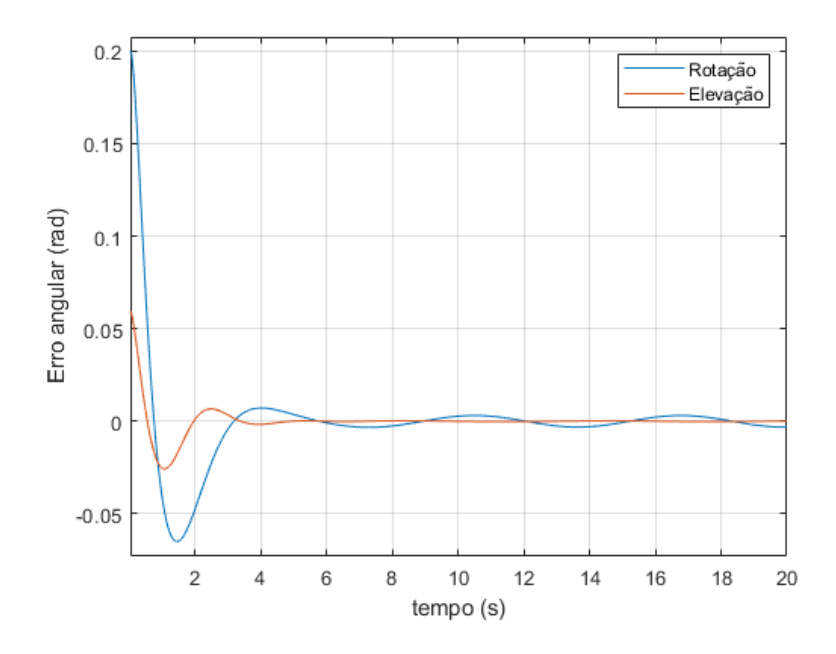

Figura 18 – Erros com variação no sinal de entrada

#### 4.4.1 Atraso de tempo

A partir dos casos anteriores, introduziu-se o atraso de tempo do sensor de visão de 0,06 segundo (12), ou seja, os ângulos *α* e *β* desejados recebidos pelos controladores PID não correspondem ao *α* e *β* no instante atual de simulação. Vale ressaltar que a tabela de tiro ainda não foi incluída, ou seja, os ângulos *α* e *β* desejados para a posição da torre são exatamente aqueles em que o alvo se encontra no instante de aquisição desses ângulos pelo sensor de visão.

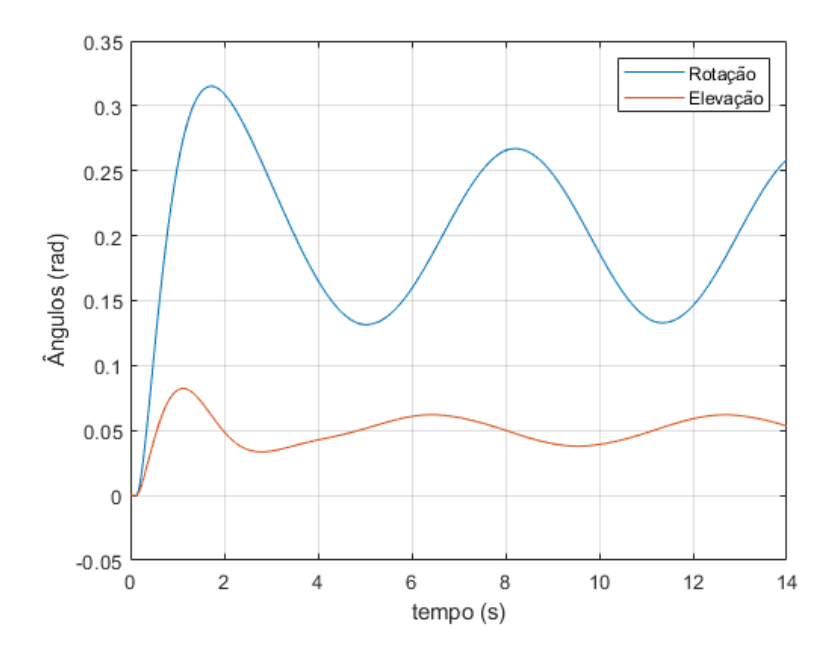

Figura 19 – Ângulos com variação no sinal de entrada e atraso de tempo

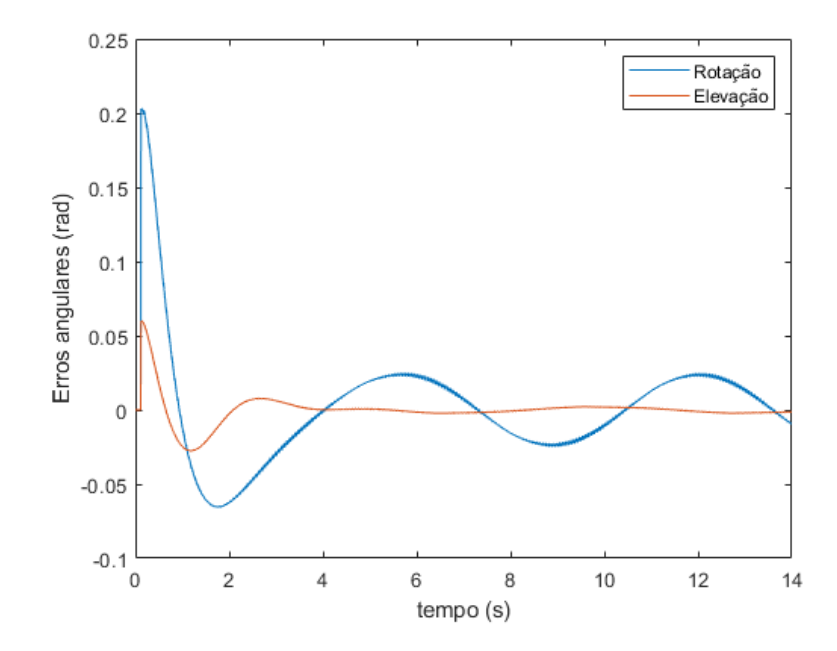

Figura 20 – Erros com variação no sinal de entrada e atraso de tempo

As figuras 19 e 20 mostram que, com o atraso de tempo, o movimento de rotação deixou de acompanhar perfeitamente o movimento do alvo, aparentemente deixando o movimento senoidal com um atraso de fase. No movimento de elevação, o erro ficou muito próximo de zero a partir do instante t=5 segundos. Contudo, esse problema no acompanhamento do alvo no movimento de rotação pode ser uma característica do sistema para essa entrada senoidal, que dificilmente corresponderia a um movimento real do alvo.

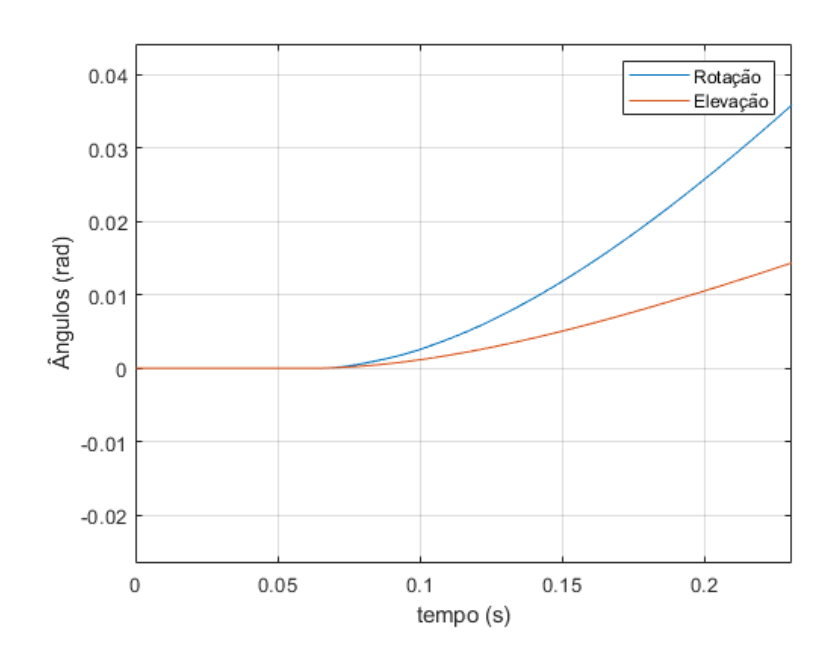

Figura 21 – Detalhe do atraso de tempo

Na figura 21 percebe-se o atraso inicial, que se reflete nos ângulos permanecendo zero mesmo após o início da simulação. Esse atraso ocorre em todos os instantes: o ângulo desejado no instante *t<sup>i</sup>* corresponde ao ângulo real no instante *ti*−*k*.

#### 4.4.2 Incerteza do sensor

Até então fora considerado que o sensor é preciso e mede a exata posição do alvo. A partir de agora, considera-se que o sensor de visão apresenta um desvio padrão em suas medições, com relação ao valor verdadeiro, de 0,3 miliradianos (24). Conforme proposto por (12), considera-se que as suas leituras formam uma distribuição normal, cuja média é o valor verdadeiro e o desvio padrão é o citado anteriormente. A incerteza no sensor de posição angular será desprezada, por apresentar ordem de grandeza muito pequena (24).

Percebe-se que a incerteza do sensor teve pequeno impacto nos ângulos obtidos. Isso se deve ao pequeno desvio padrão adotado, ou seja, à grande precisão do sensor de visão. O efeito observado na figura 24, do ângulo desejado (de referência) para uma entrada senoidal, evidencia melhor o atraso de tempo, apesar da incerteza do sensor também estar presente.

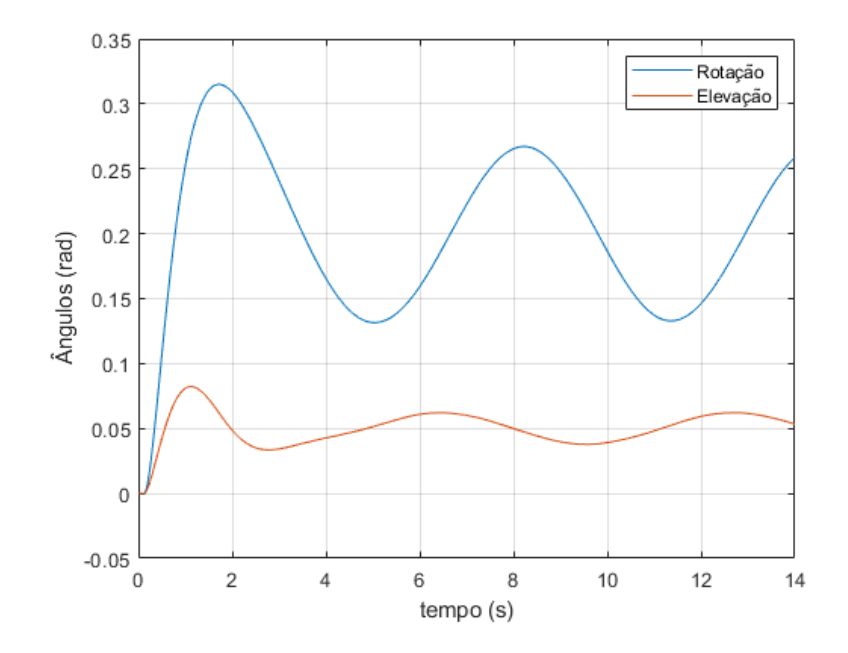

Figura 22 – Ângulos com variação no sinal de entrada, atraso de tempo e incerteza do sensor

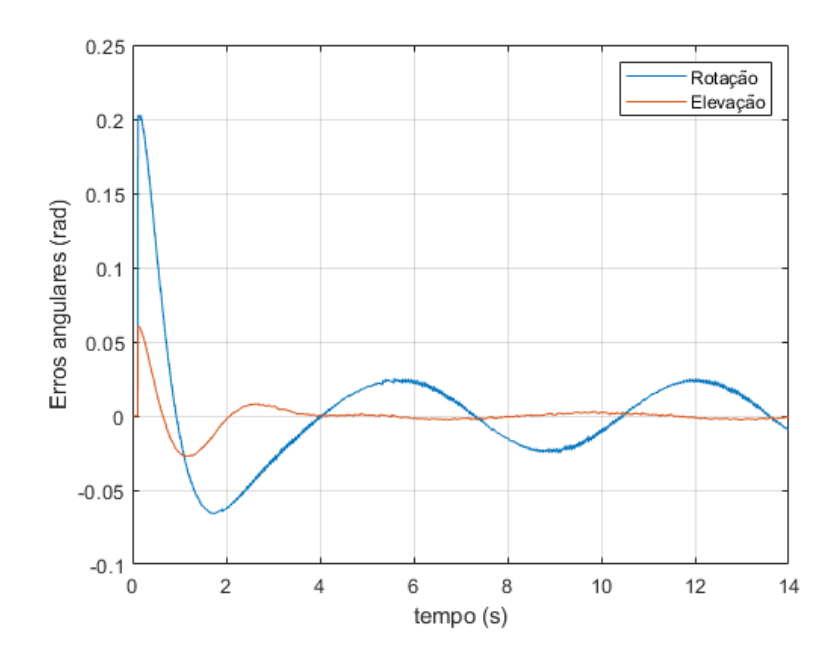

Figura 23 – Erros com variação no sinal de entrada, atraso de tempo e incerteza do sensor

Já a figura 25 mostra essa incerteza atuando sobre uma entrada constante no ângulo de elevação. Vale ressaltar que, como os ângulos de elevação são pequenos, o desvio padrão pequeno produz um desvio considerável em relação ao ângulo real. Além disso, percebe-se a atualização do sinal somente a cada 0,06 segundo, devido ao atraso de tempo, gerando degraus. Para aliviar essas descontinuidades, adiciona-se um filtro passa-baixa na saída do sinal do sensor, simulado através da função *lowpass* do *Matlab*, com atenuação padrão de 60dB.

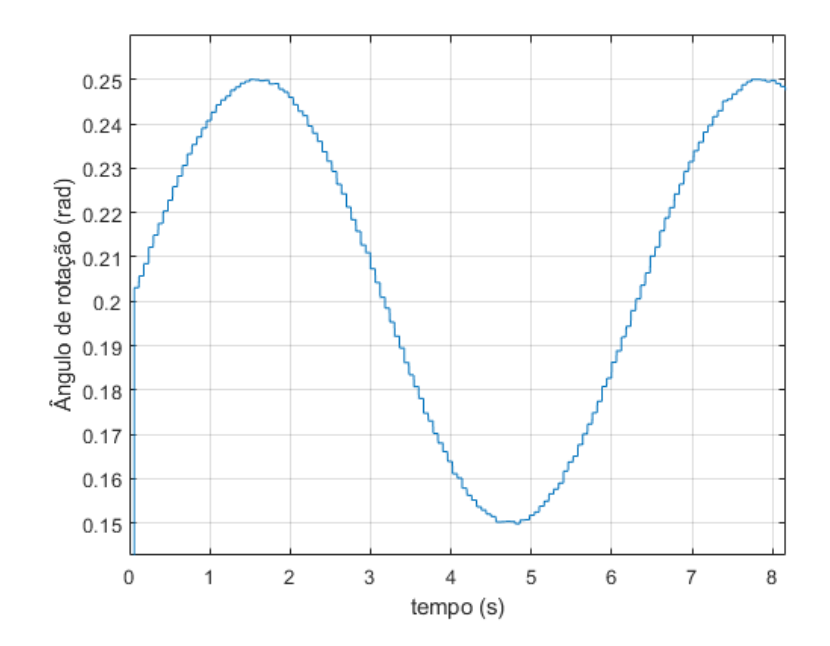

Figura 24 – Detalhe do efeito da incerteza do sensor no ângulo desejado, para entrada senoidal

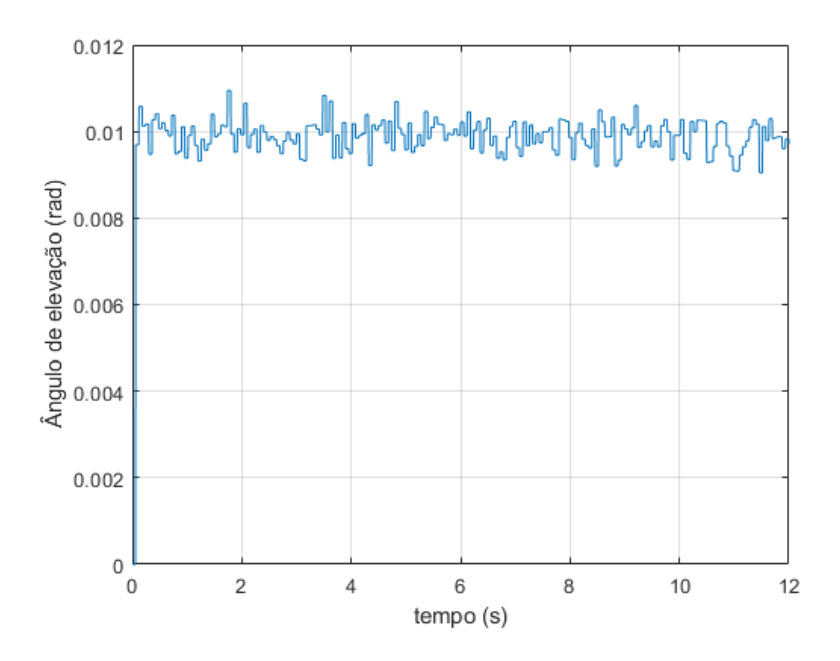

Figura 25 – Leitura do sensor para entrada constante

### 4.5 Simulação completa

Com os resultados anteriores, parte-se para a simulação completa, incluindo a tabela de tiro. Essa simulação será feita para diversos movimentos do alvo, e analisar-se-á o erro no tiro, em relação à posição do alvo, a partir da aproximação da trajetória massa-ponto, de maneira independente à simulação principal.

#### 4.5.1 Alvo parado

Primeiramente, supõe-se o alvo parado, a uma distância de 2000 metros, e em uma posição na qual os ângulos de rotação e de elevação fossem nulos. Deve-se observar que o fato do ângulo de elevação medido pelo sensor ser nulo não implica em um ângulo *β* nulo. Nesse caso, com a simulação balística, deve haver um pequeno ângulo de elevação da torre para que o tiro atinja a posição desejada.

Nesse caso, o erro no tiro foi, em metros:

$$
erro = \begin{bmatrix} 0,0811 \\ 0,0206 \\ 0,0352 \end{bmatrix}
$$

A velocidade terminal foi de 1546,4 m/s e o tempo até atingir o alvo foi 1,2447 segundo. Os erros foram na faixa de unidades de centímetros.

Depois, foi feita a mesma simulação, alterando-se somente a distância, para 4000 metros. Nesse caso, o tempo até que se atingisse o alvo foi de 2,5902 segundos, e a velocidade terminal ficou em 1429,1 metros por segundo. O erro na posição atingida foi, em metros:

$$
erro = \left[ \begin{array}{c} 0,0412 \\ 0,1271 \\ 0,2387 \end{array} \right]
$$

Os erros nas direções Y e Z aumentaram consideravelmente, mas ainda permaneceram em uma faixa aceitável. Esse erro pode ser proveniente das pequenas variações na leitura do sensor.

Posteriormente, simulou-se o alvo parado, porém em uma posição na qual os ângulos *α* e *β* não são nulos. Agora, necessita-se de uma rotação da torre para atingir o ângulo *α* desejado, e uma elevação de um ângulo maior que *β*, para atingir o alvo. Foram escolhidos, para essa simulação, *α* = 0*,* 1 rad, *β* = 0*,* 01 rad, e distâncias, no eixo de referência X, de 2000, 3000 e 4000 metros. Os resultados se encontram na tabela 7.

Tabela 6 – Resultados de simulações completas, com o alvo parado

| Distância | Tempo  | Velocidade | Erro X | Erro Y    | Erro Z    |
|-----------|--------|------------|--------|-----------|-----------|
| 2000      | 1.2512 | 1545,8     | 0.0030 | 0.0764    | $-0.5035$ |
| 3000      | 1.9143 | 1486,1     | 0.0081 | $-0.2504$ | $-0.1369$ |
| 4000      | 2.6042 | 1428.2     | 0,0119 | 3,5401    | $-0.6413$ |

Como era esperado, percebe-se um maior tempo de voo e uma menor velocidade terminal, conforme se aumenta a distância. A redução da velocidade terminal mostra o efeito pequeno que o arrasto tem sobre o penetrador M829 APFSDS para essa faixa de distâncias até o alvo. Os erros permaneceram em faixas aceitáveis, mas passaram a haver erros negativos. Mesmo o erro em Z sendo negativo, isso não necessariamente implica em o projétil não alcançar o alvo, mas sim atingi-lo em uma região mais baixa, como por exemplo no corpo de um carro de combate em vez em sua torre. O resultado dos ângulos da torre em função do tempo, de acordo com a atuação do sistema de controle, encontra-se na figura 26. O erro em Y na simulação com alvo parado a 4000 metros foi significativo, de 3,5 metros, e pode indicar uma maior sensibilidade do modelo a distâncias maiores, nas quais pequenos erros angulares são amplificados.

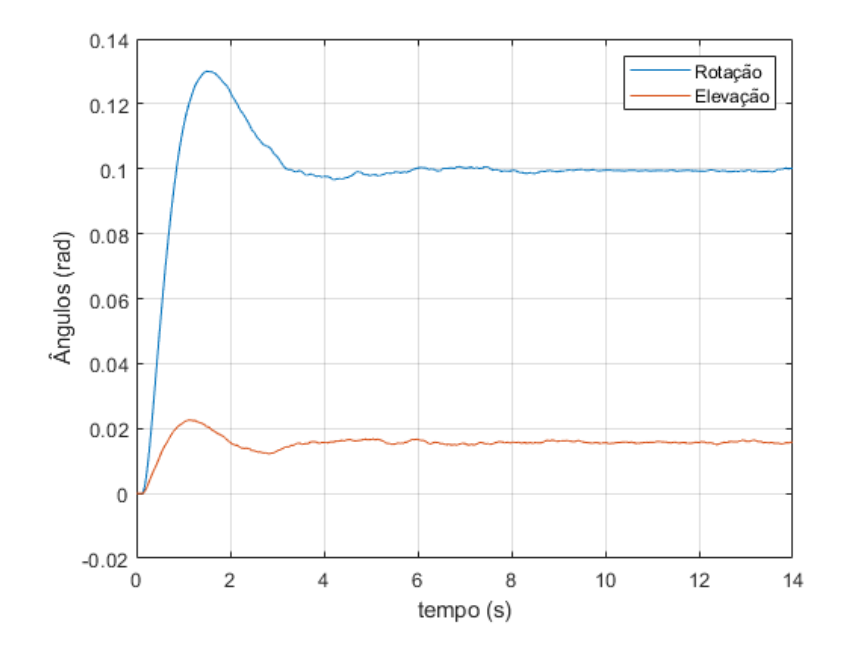

Figura 26 – Ângulos da torre para alvo parado a 3000 metros, com  $\alpha = 0, 1$  rad e  $\beta = 0, 01$ rad

A partir desses resultados para o alvo parado, começaram-se as simulações para o alvo em movimento.

#### 4.5.2 Alvo em movimento

#### 4.5.2.1 Alvo se movimentando no eixo Y (transversalmente)

Com o alvo se movendo ao longo do eixo Y, seu movimento é praticamente transversal à direção do tiro. Considerando a velocidade constante de 20 m/s, um valor inicial de  $\alpha$  negativo, de -0,1 radiano, e  $\beta = 0.01$ . A distância inicial era de 3000 metros.

Tabela 7 – Resultados de simulações completas, com o alvo se movimentando no eixo Y

|      |        | Distância   Tempo   Velocidade   Erro X   Erro Y   Erro Z |                                 |  |
|------|--------|-----------------------------------------------------------|---------------------------------|--|
| 3000 | 1,9054 | 1486,9                                                    | $0,0076$   $0,4002$   $-0,7151$ |  |

O maior erro ocorreu na vertical (eixo X), seguido pelo eixo Y, como seria de se esperar, devido à direção do movimento do alvo. Contudo, mesmo com esses erros, ainda seria possível atingir o alvo, considerando as dimensões de um carro de combate. Os ângulos da torre nessa situação se encontram na figura 27.

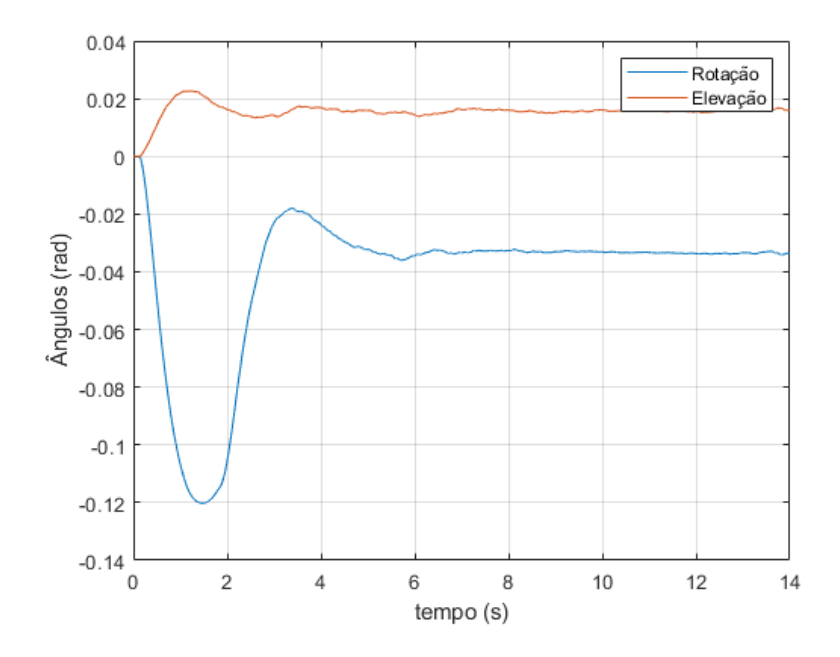

Figura 27 – Ângulos na simulação considerada.

O aparente overshoot negativo no ângulo de rotação se deve à estratégia de controle utilizada, que faz o sistema buscar inicialmente a posição do alvo no instante presente, e depois dos primeiros 1,68 segundos passa a buscar a posição futura com base nos deslocamentos anteriores.

#### 4.5.2.2 Alvo se aproximando ou afastando

Além do movimento transversal, também é simulado o movimento de aproximação ou afastamento do alvo. Novamente com velocidade de 20 m/s, agora com *α* em 0,15 radianos, e  $\beta = 0.01$  radianos. Foram feitas duas simulações, uma com alvo se aproximando, a uma distância inicial de 2000 metros, e outra do alvo se afastando, com distância inicial de 4000 metros. O tempo de voo (segundos), a velocidade terminal do projétil (metros por segundo) e os erros em cada coordenada X, Y e Z (em metros) estão representados na tabela 9.

Tabela 8 – Resultados de simulações completas, com o alvo se movimentando no eixo X

| Distância |        | Tempo   Velocidade   Erro X   Erro Y   Erro Z |        |           |        |
|-----------|--------|-----------------------------------------------|--------|-----------|--------|
| 2000      | 1.1412 | 1556,1                                        | 0.0093 | $-0.3562$ | 0.8329 |
| 4000      | 2.7731 | 1414.6                                        | 0.0056 | 0.4690    | 0.0390 |

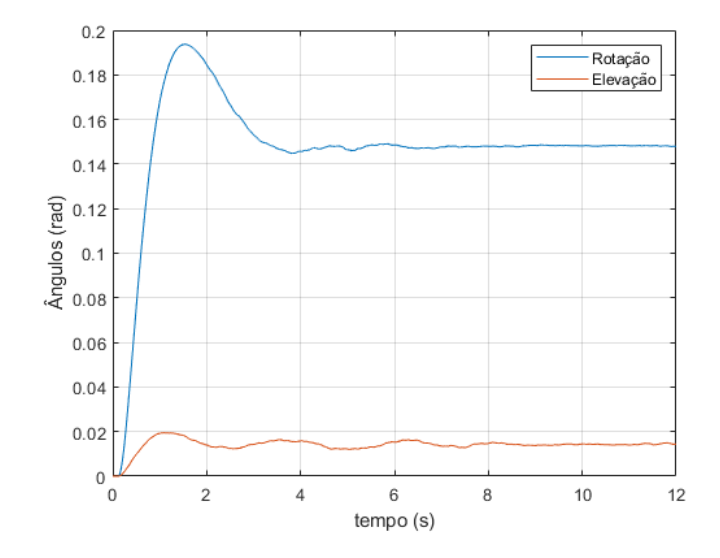

Figura 28 – Ângulos na simulação com alvo se aproximando

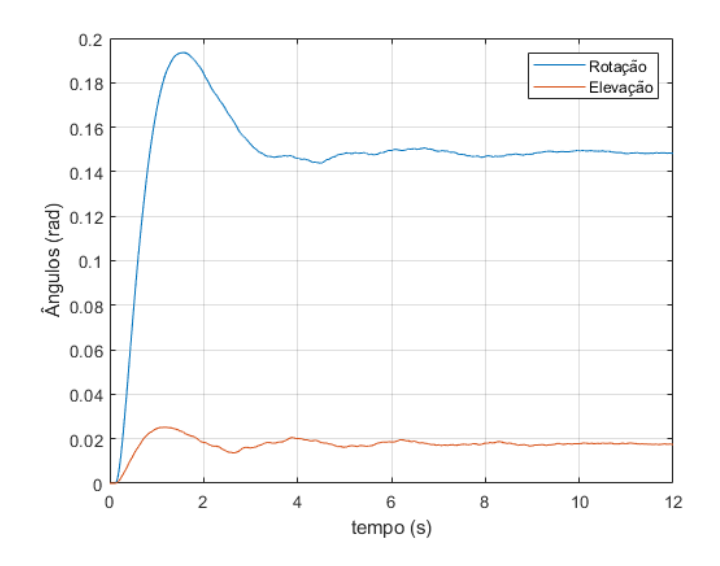

Figura 29 – Ângulos na simulação com alvo se afastando

Em ambos os cenários o erro foi baixo, na casa dos decímetros. Porém, nota-se que para a posição do alvo a uma distância de 2 km, o erro em Z foi maior. Pela figura 28, percebe-se que houve oscilações no ângulo de elevação, devido ao erros nas leituras do sensor, que podem ter ocasionado esse erro significativo, mas que não inviabilizaria um disparo bem sucedido. Percebe-se que o ângulo de elevação se estabilizou em um valor mais alto no caso do alvo se afastando a 4000 metros do que no caso do alvo se aproximando a 2000 metros, como era de se esperar.

#### 4.5.2.3 Movimento Uniforme Genérico

Para um movimento retilíneo uniforme genérico, adotou-se uma velocidade de 20 m/s, condizente com a velocidade máxima de um carro de combate, em um ângulo *θ* = 30◦

em relação ao eixo x do sistema de referência. Além disso, também considerou-se que o alvo ganhava elevação, como se movimentasse subindo uma ladeira com inclinação de 0,1 radiano. Esse ganho de elevação deverá se refletir em um aumento de *β* em função do tempo. A distância inicial considerada foi de 3000 metros

Tabela 9 – Resultados de simulações com movimento genérico do alvo

| $0,0027$   0.6835   0.4426 |      |        | Distância   Tempo   Velocidade   Erro X   Erro Y   Erro Z |  |  |
|----------------------------|------|--------|-----------------------------------------------------------|--|--|
|                            | 3000 | 1,8098 | 1495.3                                                    |  |  |

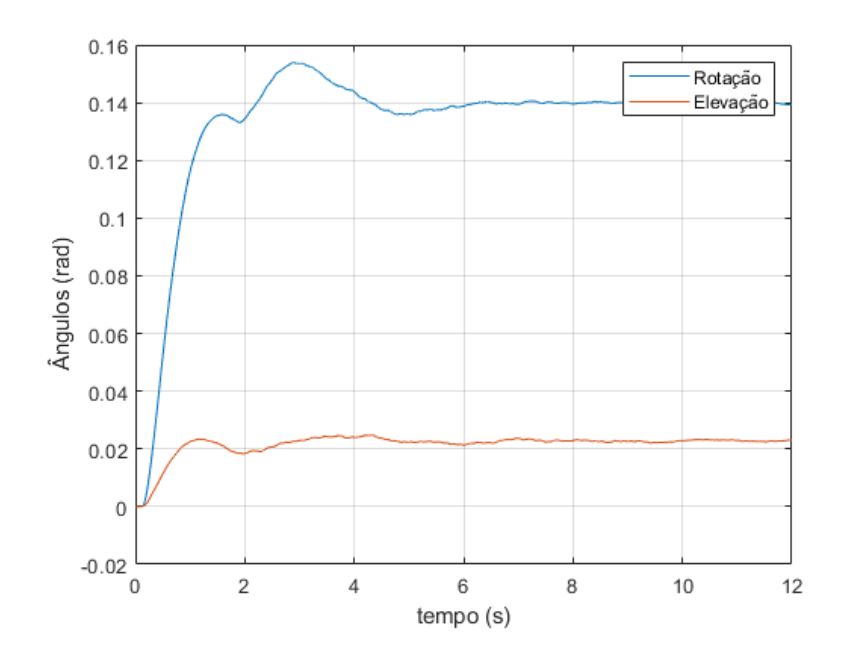

Figura 30 – Ângulos da torre para um movimento genérico do alvo considerado

O modelo consegue atender de maneira bem satisfatória o movimento do alvo com um ângulo *θ*, como podemos ver na tabela 10. O erro em Y e em Z ficou na casa dos decímetros, porém ainda dentro dos limites aceitáveis para que seja efetivo o disparo. Na figura 30 percebe-se uma aparente descontinuidade no ângulo de rotação, próximo ao instante t=2 s. Isso se deveu à atualização do sinal de controle, após a devida estimativa da velocidade do alvo pelo controlador, fazendo o ângulo de rotação se estabilizar no valor correspondente à futura posição do alvo.

#### 4.5.2.4 Movimento acelerado

Para estudar os efeitos da mudança de velocidade do alvo no controle da torre, simula-se um movimento acelerado ao longo do eixo Y, com desaceleração linear constante de 1  $m/s^2$ 

Pela tabela 10 percebe-se que o erro na direção Y foi bem significativo, cerca de 3,6 metros, e em Z também foi considerável, cerca de 1,4 metros. Esses valores são

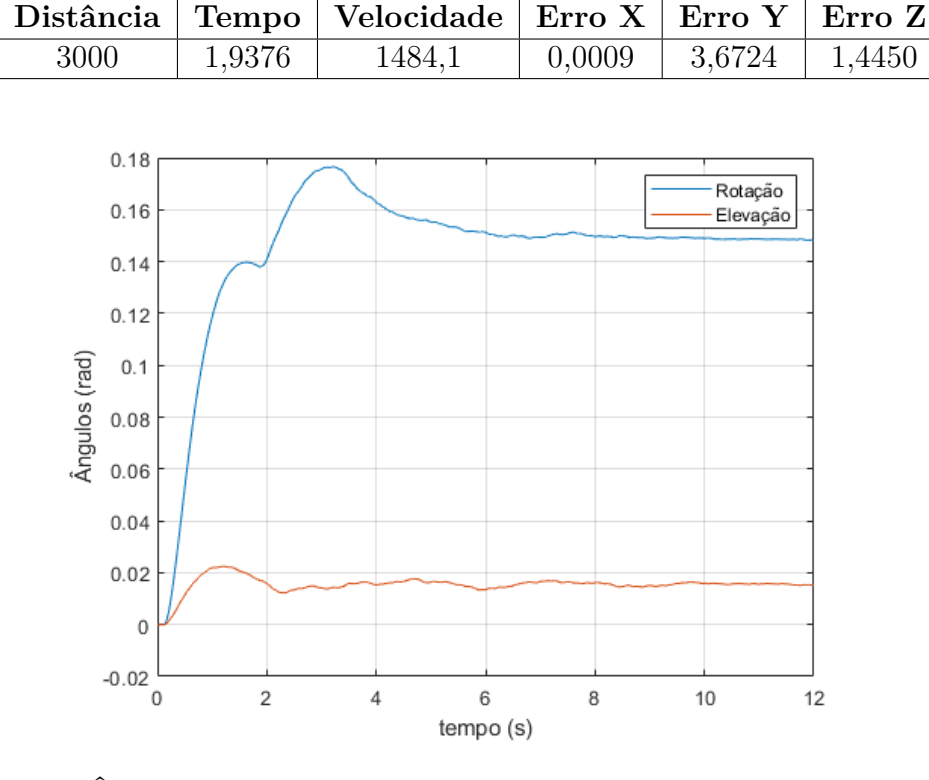

Tabela 10 – Resultados de simulações com o alvo acelerado no eixo Y

Figura 31 – Ângulos da torre para um movimento acelerado do alvo considerado

considerados limítrofes para um tiro bem sucedido, e indicam uma possível limitação do modelo utilizado para situações em que o movimento do alvo se afasta da uniformidade. A curva dos ângulos da torre se assemelha à curva com movimento genérico do alvo, novamente pela estratégia de controle adotada.

Vale lembrar que o erro na direção X é sempre bem inferior aos outro pois a coordenada X foi utilizada como limitante na simulação da trajetória. O valor do erro em X só não se torna zero pois a discretização do movimento do projétil em passos de integração de 10<sup>−</sup><sup>5</sup> segundo leva a um erro intrínseco da ordem de 1,5 centímetros, pois a velocidade do projétil é da ordem de 1500 m/s. Também é importante notar que a própria simulação balística utilizada para validar o controle apresenta limitações devido às aproximações consideradas, e pode ter pequenos desvios em relação ao comportamento real.

## 5 CONCLUSÕES E SUGESTÕES

Nas simulações preliminares, obteve-se os valores dos ganhos, com auxílio do método de Ziegler-Nichols, para que a torre atingisse uma determinada posição, como mostra a figura 15.

Com a adição do atraso de tempo, aproximou-se o sistema da realidade, impactando pouco a eficiência no sistema de controle. Já com as incertezas do sensor, modeladas como um erro com distribuição normal, a precisão do sistema foi razoavelmente afetada, mas sem inviabilizar sua aplicação.

Vale ressaltar a eficácia nas escolhas dos parâmetros do sistema de controle, pois como viu-se na seção 4.5.1 a ordem de grandeza do erro, para o veículo parado, foi de centímetros. Mesmo adotando diversas posições do alvo como mostra a tabela 7. O erros nas medidas podem ser justificados com a incerteza na leitura do sensor de visão, que não é ideal.

Mesmo com o alvo em movimento, tanto no eixo Y como no eixo X, a precisão do sistema foi boa, ou seja, permitiria disparos bem sucedidos na maioria dos casos analisados. Isso mostra uma boa capacidade de acompanhar o alvo e de prever a posição do mesmo nos próximos instantes de tempo, levando em conta os atrasos inerentes ao sistema. Nas situações do alvo movendo-se tridimensionalmente (movimento genérico). Com o alvo movendo-se acelerado em Y, o erro passou a ser próximo de um valor não aceitável para o tiro certeiro, evidenciando uma possível limitação do sistema. Vale ressaltar que a simulação balística que calculou esses erros foi uma aproximação balística pelo modelo massa-ponto, e pode não representar perfeitamente a realidade.

Sugestões para os próximos trabalhos incluem a aplicação de algum método de otimização para definir os ganhos dos controladores PID, como por exemplo uma otimização PSO. Também sugere-se obter uma modelagem CAD de alguma torre de carro de combate do tipo pan-tilt para a obtenção dos parâmetros físicos de maneira mais precisa. Além disso, poderia ser realizada uma simulação balística mais precisa, e utilizar algum tipo de aprendizado de máquina ou inteligência artificial para determinar a posição do alvo nos próximos instantes, a partir do movimento detectado, a fim de melhorar a precisão do disparo. Outra sugestão seria a de utilização de outros tipos de munições que tenham uma trajetória mais parabólica, pois traria para o trabalho diferentes valores e riqueza nas análises de resultados,

## REFERÊNCIAS

1 KEALL, P. J.; CATTELL, H.; POKHREL, D.; DIETERICH, S.; WONG, K. H.; MURPHY, M. J.; VEDAM, S. S.; WIJESOORIYA, K.; MOHAN, R. Geometric accuracy of a real-time target tracking system with dynamic multileaf collimator tracking system. *International Journal of Radiation Oncology\*Biology\*Physics*, Elsevier Science, v. 65, 2006.

2 WAN MENG; HERVE, J.-Y. Adaptive target detection and matching for a pedestrian tracking system. *Proceedings of IEEE International Conference on Systems, Man and Cybernetics*, 2006.

3 DOBROKHODOV VLADIMIR; KAMINER, I. J. K. G. R. Vision-based tracking and motion estimation for moving targets using small uavs. *Proceedings of American Institute of Aeronautics and Astronautics AIAA Guidance, Navigation, and Control Conference and Exhibit*, 2006.

4 RUE, A. Stabilization of precision electrooptical pointing and tracking systems. *IEEE Transactions on Aerospace and Electronic Systems*, IEEE, AES-5, 09 1969.

5 RUE, A. Precision stabilization systems. *IEEE Transactions on Aerospace and Electronic Systems*, IEEE, AES-10, 01 1974.

6 RUDIN, R. Strapdown stabilization for imaging seekers. *Proceedings of American Institute of Aeronautics and Astronautics Annual Interceptor Technology Conference*, 1993.

7 KENNEDY P.J.; KENNEDY, R. Direct versus indirect line of sight (los) stabilization. *IEEE Transactions on Control Systems Technology*, IEEE, v. 11, 01 2003.

8 SCHIEHLEN J.; DICKMANNS, E. Design and control of a camera platform for machine vision. *Proceedings of IEEE/RSJ International Conference on Intelligent Robots and Systems (IROS'94)*, v. 3, 1994.

9 TRUONG, S. N.; KIEFFER, J.; ZELINKSKY, A. A cable-driven pan-tilt mechanism for active vision. *Proceedings of Australasian Conference on Robotics and Automation (ACRA)*, ARAA, 1999.

10 MASTEN, M. Inertially stabilized platforms for optical imaging systems. *IEEE Control Systems*, IEEE, v. 28, 2008.

11 SARWAR IMRAN S.; MALIK, A. M. Modeling, analysis and simulation of a pan tilt platform based on linear and nonlinear systems. *Proceedings of IEEE/ASME International Conference on Mechtronic and Embedded Systems and Applications (MESA)*, 2008.

12 GRUZMAN, M. *Sistema de Acompanhamento de Alvos Montado em um Corpo em Movimento*. Tese de Doutorado - Pontifícia Universidade Católica do Rio de Janeiro (PUC-RIO), 2011.

13 CELESTE R; SOUSA, N. S. C. *Síntese de Controle do Sistema de Estabilização do REMAX Utilizando Otimização por Enxame de Partículas (PSO)*. Projeto de Fim de Curso de Engenharia Mecânica do Instituto Militar de Engenharia (IME), 2018.

14 NASCIMENTO, D. N. N. do. *Modelagem e Simulação de Trajetória de Projéteis Ar-Terra*. Projeto de Fim de Curso de Engenharia Mecânica do Instituto Militar de Engenharia (IME), 2019.

15 SOUSA, D. H. B. de. *Metodologia para Determinação dos Parâmetros do Controle de Estabilização do REMAX*. Dissertação de Mestrado em Engenharia Mecânica do Instituto Militar de Engenharia (IME), 2017.

16 FERNANDES, D. L. *Controle Robusto para Sistema de Armas Embarcado em Veículo Terrestre*. Dissertação de Mestrado em Engenharia Mecânica do Instituto Militar de Engenharia (IME), 2018.

17 GREENWOOD, D. *Classical Dynamics*. [S.l.]: Dover Publications, 2012. (Dover Books on Physics). ISBN 9780486138794.

18 GOLDSTEIN, H.; POOLE, C.; SAFKO, J. *Classical Mechanics*. [S.l.]: Addison Wesley, 2002. ISBN 9780201657029.

19 OGATA, K. *Modern control engineering*. [S.l.]: Prentice Hall Upper Saddle River, NJ, 2009.

20 BOLTON, W. *Mecatrônica: Uma abordagem multidisciplinar*. [S.l.]: BOOKMAN COMPANHIA ED, 2010. ISBN 9788577806577.

21 ZIEGLER, J. G.; NICHOLS, N. B. Optimum settings for automatic controllers. *ASME Transactions*, v. 64, p. 759–768, 1942.

22 CARLUCCI, D. E.; JACOBSON, S. S. *Ballistics: Theory and Design of Guns and Ammunition*. London, UK: Taylor and Francis/CRC Press, 2018.

23 KIM, M. *Euler-Lagrange tool package*. 2020. MATLAB Central File Exchange. 2 jul. 2020. Disponível em: <https://www.mathworks.com/matlabcentral/fileexchange/ 49796-euler-lagrange-tool-package>.

24 CURTISS-WRIGHT. *Turret aiming and stabilization drive system*. 2020. 10 out. de 2020. Disponível em: <https://www.defenceprocurementinternational.com/Content/ Profiles/curtiss-wright/turret-aiming-and-stabilization-drive-system-brochure.pdf>.

25 DEFENCE, R. *Vingmate Fire Control System*. 2020.

# ANEXO A – FUNÇÃO PARA DETERMINAÇÃO DAS EQUAÇÕES DE MOVIMENTO VIA EQUAÇÕES DE LAGRANGE

function  $[DE] = Euler Lagrange(L, X, Q, i, Q, e, R, par, varargin)$ 

% EulerLagrange Derives the system differential equations based on the

 $\%$  system Lagrangian L = T - V, where T is the kinetic and V

% is the potential energy of the system and creates the

% corresponding MATLAB function and Simulink block.

%  $VF = EulerLagrange(L, X, Q_i, Q_e, R, par, varargin)$  uses the Lagrangian of a

% system to derive its corresponding differential equations. The

% Lagrangian L needs to be defined symbolically in terms of the generalized

% coordinates and velocities X and system parameters par. Coordinates and

% velocities need to be arranged in the form  $X = q1$  dq1 q2 dq2 ....

 $\%$  Q are the vectors of generalized forces. The Q i are internal forces

% and are functions of the generalized coordinates. Use the Q\_e to

% describe external generalized forces that do not depend on the

% generalized coordinates but rather a yet to be determined control force

 $\%$  or torque, for example. R is the dissipation function as suggested by % Rayleigh.

% Copyright 2015-2016 The MathWorks, Inc.

```
% Define time as symbolic variable
syms t
rel 16a = '2016a';
% Reshape coordinates/velocities state vector to help with substitution
X2n = reshape(X,2,[]);numcoor = size(X2n,2);% Create corresponding cell array of coordinates/velocities symfuns
rels = sort(version('-release'), rel_16a);if strcmp(rels1, rel_16a)
qt = \arctan(\mathbb{Q}(ii) \text{ symfun}([q' \text{ int2str(ii)} ' (t)'], t), 1:\text{numcoor}, \text{UniformOutput}, \text{false});else
qt = \arctan(\mathcal{Q}(ii) \text{symfun}(\text{sym}(\lceil a' \text{int}2str(ii))'(t)'(, t),1:numcoor, 'UniformOutput', false);
end
```
 $Xt2n = [qt; arrayfun(@(ii)]$ diff(qt1,ii,t),1:numcoor,'UniformOutput',false)];

 $R = sym(R)$ ; % take care of numeric zero

 $DE = []$ ;

% Apply the Euler-Lagrange equation looping through all generalized

% coordinates and velocities

for  $ii = 1$ :numcoor

% Differentiate w.r.t. coordinate/velocity

```
L q = diff(L,X2n1,ii);
```
 $L_qdot = diff(L,X2n2,ii);$ 

R  $qdot = diff(R,X2n2,ii);$ 

% Substitute coordinates/velocities by corresponding symfuns

 $L_qt(t) = \text{subs}(L_q, X2n, Xt2n); % \text{ok} \ll 4 \text{ GROW} > 0$ 

 $L_qtdot(t) = \text{subs}(L_qdot, X2n, Xt2n);$ 

 $R_qtdot(t) = \text{subs}(R_qdot, X2n, Xt2n);$ 

% Differentiate "velocity" term w.r.t. time

 $L_qdotdt = diff(L_qdotdt,t);$ 

% Collect all Lagrange terms

 $DE = [DE; simplify(L_qdotdt - L_qt + R_qdotdt)] =$  ...

 $subs(Q_iii + Q_eii, X2n, Xt2n)]$ 

end % of for

end % of function EulerLagrange

# ANEXO B – OBTENÇÃO DAS EQUAÇÕES DE MOVIMENTO POR MATEMÁTICA SIMBÓLICA

clear all close all clc %gravidade syms g

%ângulos como funções simbólicas syms alfa(t) syms beta $M(t)$ syms  $\alpha$ lfaM(t) syms beta $(t)$ 

%velocidade angulares como variáveis simbólicas syms alfa\_pt; syms alfaM\_pt; syms beta\_pt; syms betaM\_pt;

%distâncias como vetores simbólicos d  $cb = sym('d cb', [3 1]);$  $d_e = sym' d_e, [3 1];$  $d_d = sym' d_d$ ; [3 1]);  $d_fb = sym' d_fb', [3 1]$ ;

%massas como variáveis simbólicas syms m1 syms mR1 syms m2 syms mR2

%tensores de inércia como matrizes simbólicas  $I1 = sym('I1', [3 3]);$  $IR1 = sym('IR1', [3 3]);$  $I2 = sym('I2', [3 3]);$ 

 $IR2 = sym('IR2', [3 3]);$ 

%outros parâmetros

syms Krig1 Krig2 %rigidezes dos acoplamentos syms B\_amort1 B\_amort2 %amortecimentos dos acoplamentos syms N1 N2 %reduções nos acoplamentos syms Kt1 Kt2 %constantes de torque dos motores eletricos syms c1 cR1 c2 cR2 %constantes de atrito viscoso syms i1 i2 %correntes nos motores

#### %MUDANÇAS DE REFERENCIAIS

 $T_{\text{I}}G = [\cos(\text{alfa}), \sin(\text{alfa}), 0; -\sin(\text{alfa}), \cos(\text{alfa}), 0; 0, 0, 1];$ T\_R1G =  $[\cos(\text{alfaM}), \sin(\text{alfaM}), 0; -\sin(\text{alfaM}), \cos(\text{alfaM}), 0; 0, 0, 1]$ ;  $T_{21} = [1, 0, 0; 0, \cos(beta), \sin(beta); 0, -\sin(beta), \cos(beta)];$ T\_R21 = [1, 0, 0; 0,  $cos(betaM)$ ,  $sin(betaM)$ ; 0,  $-sin(betaM)$ ,  $cos(betaM)$ ];

%CORPO 1  $w1G = [0; 0; diff(alfa,t)];$  $vc1G = cross(w1G, dcb)$  $K1 = (m1*transpose(vc1G)*vc1G + transpose(w1G)*I1*w1G)/2;$  $\%$ V1 = m1<sup>\*</sup>g<sup>\*</sup>transpose(d\_ba + T\_1G<sup>\*</sup>d\_cb)<sup>\*</sup>(0 0 1) antes de simplificar  $V1 = m1*g*transpose(trainspose(T_1G)*d_cb)*[0; 0; 1]$ 

%CORPO R1  $wR1G = [0; 0; diff(alfaM, t)];$  $veR1G = cross(wR1G, d_eb);$  $KR1 = (mR1*transpose(veR1G)*veR1G + transpose(weR1G)*IR1*wR1G)/2;$  $\% \text{VR1} = mR1*g*transpose(d ba + T_R1G*d eb)*(0 0 1);$  antes de simplificar  $VRI = mR1*g*transpose(trainspose(T_R1G)*d_ebb*(0; 0; 1]$ 

%CORPO 2  $w_21 = [diff(beta,t); 0; 0];$  $w2G = T_21*w1G + w_21;$  $vd2G = cross(w2G, d_d b);$  $K2 = (m2*transpose(vd2G)*vd2G + transpose(w2G)*I2*w2G)/2;$  $\%V2 = m2*g*transpose(d ba + T 1G*T 21*d db)*(0 0 1);$  antes de simplificar  $V2 = m2*g*transpose(transpose(T_1G)*transpose(T_21)*d_1db)*[0; 0; 1]$ 

%CORPO R2 w  $R21 = [diff(betaM,t); 0; 0];$  $wR2G = T_R21*w1G + w_R21;$  $vfR2G = \csc(wR2G, d \text{ fb})$ ;  $KR2 = (mR2*transpose(vfR2G)*vfR2G + transpose(wR2G)*IR2*wR2G)/2;$  $\%$ VR2 = mR2<sup>\*</sup>g<sup>\*</sup>transpose(d\_ba + T\_1G<sup>\*</sup>T\_R21<sup>\*</sup>d\_fb)<sup>\*</sup>(0 0 1); antes de simplificar  $VR2 = mR2*g*transpose(trainspose(T_1G)*transpose(T_1R21)*d_fb)*(0; 0; 1]$ 

%Lagrangeano

 $L = K1 + KR1 + K2 + KR2 - (V1+VR1+V2+VR2)$  $L = \text{subs}(L, \text{diff}(\text{alfa}, t), \text{'alfa}$ <sub>pt</sub> $');$  $L = \text{subs}(L, \text{diff}(\text{beta}, t), \text{'beta\_pt'});$  $L = \text{subs}(L, \text{diff}(\text{alfA}M, t), \text{'alfA}M \text{ pt'});$  $L = \text{subs}(L, \text{diff}(\text{beta}M, t), \text{'beta}M \text{ pt'})$ 

%resultado do Lagrangeano

 $\%L = (m2*(d_db3*)\text{beta\_pt} - d_db1*\cos(\text{beta}(t))*afa_pt)^2)/2 + (mR2*(d_db3)*b4*\cos(\text{beta}(t))^2)$  $beta_M$ *\_pt*  $- d_f b_1 * cos(beta_M(t)) * alfa_f(t)^2) / 2 + (I13_3 * alfa_f(t^2) / 2 + (I13_3 * alfa_f(t^2)) / 2 + (I13_4 * alfa_f(t^2) / 2 + (I13_5 * alfa_f(t^2)) / 2 + (I13_6 * alfa_f(t^2) / 2 + (I13_7 * alfa_f(t^2)) / 2 + (I13_7 * alfa_f(t^2) / 2 + (I13_7 * alfa_f(t^2)) / 2 + (I13_7 * alfa_f(t^2)) / 2 + (I13_7 * alfa_f(t^2)) / 2 + (I13$  $a$ *d*  $f$ *aM*  ${\_}p$ *t*<sup>2</sup> $)/2 + (m2 * (d$   ${\_}d b2 * beta$   ${\_}p$ *t*  $- d$   ${\_}d b1 * sin(beta(t)) * a lfa$   ${\_}p$  $t$ <sup>2</sup> $)/2 + (mR2 * d)$  $(d_f b2 * beta M_p t - d_f b1 * sin(beta M(t)) * alfa_p t)^2$  $/2 + (m2 * (d_d b2 * cos(beta(t)) * d_f b2 * c_f b_f t^2)$  $a$ *l*  $fa\_pt-d\_db3*sin(beta(t))*aIfa\_pt)^2)/2+(mR2*(d\_fb2*cos(betaM(t))*aIfa\_pt$ *d*\_*f b*3∗*sin*(*betaM*(*t*))∗*alf a*\_*pt*) 2 )*/*2+*beta*\_*pt*∗(*I*21\_1∗*beta*\_*pt*+*I*23\_1∗*cos*(*beta*(*t*))∗ *alf a*\_*pt*+*I*22\_1∗*sin*(*beta*(*t*))∗*alf a*\_*pt*)*/*2+(*betaM*\_*pt*∗(*IR*21\_1∗*betaM*\_*pt*+*IR*23\_1∗  $cos(betaM(t)) * aifa\_pt + IR22\_1 * sin(betaM(t)) * aifa\_pt)$ )/2+( $cos(beta(t)) * aifa\_pt$  $(121 \ 3 * beta \ pt + I23 \ 3 * cos(beta(t)) * beta \ pt + I22 \ 3 * sin(beta(t)) * a lfa \ pt)$  $(cos(betaM(t)) * alfa$ <sub>*pt*</sub>  $*$  (*IR*21  $3 * betaM$ <sub>*pt*</sub>  $+$  *IR*23  $3 * cos(betaM(t)) * alfa$ <sub>*pt*</sub> + *IR*22\_3∗*sin*(*betaM*(*t*))∗*alfa\_pt*))/2+(*sin*(*beta*(*t*))∗*alfa\_pt*∗(*I*21\_2∗*beta\_pt*+*I*23\_2∗  $cos(beta(t)) * a lfa$   $pt + I22$   $2 * sin(beta(t)) * a lfa$   $pt$ ))/2 +  $(sin(beta(t)) * a lfa$   $pt *$  $(IR21\ 2 * betaM\ pt + IR23\ 2 * cos(betaM(t)) * alfa\ pt + IR22\ 2 * sin(betaM(t)) *$  $a lfa\_pt))/2 - d\_cb3*g*m1 - d\_eb3*g*mR1 + (d\_cb1^2*m1*alfa\_pt^2)/2 + (d\_cb2^2*\}$  $m1 * alfa\_pt^2$ ) $/2 + (d\_eb1^2 * mR1 * alfaM\_pt^2)$  $/2 + (d\_eb2^2 * mR1 * alfaM\_pt^2)$  $/2 +$  $q * m2 * (d \text{ } db2 * sin(beta(t)) - d \text{ } db3 * cos(beta(t))) + q * mR2 * (d \text{ } fb2 * sin(beta(M(t))) - d \text{ } db3 * cos(beta(M(t)))$  $d_{f}b3 * cos(beta M(t)))$ 

%ângulos como variáveis simbólicas (e não mais funções) syms alfa syms betaM syms alfaM

syms beta

%substituição do Lagrangeano na equação de Lagrange, com as respectivas coordenadas generalizadas e torques externos

 $X = \text{alfa}$  alfa $M$  alfa $M$ <sub>pt</sub> beta beta\_pt betaM beta $M$ <sub>pt</sub>;  $Q_i = 0 0 0 0$ ;  $Q_e = (Krig1*(alfaM/N1 - alfa) + B_amort1*(alfaM_pt/N1 - alfa_pt)$  $-c1*alfa\_pt)$ , Kt1\*i1-cR1\*alfaM\_pt- (Krig1\*(alfaM/N1 -alfa) + B\_amort1\*(alfaM\_pt/N1  $-\text{alfa\_pt})/N1$ ,  $(Krig2*(\beta N/N2 - \beta + B_{\text{amort}}2*(\beta N)/N2 - \beta)$  -beta\_pt) c2\*beta\_pt), Kt2\*i2-cR2\*betaM\_pt - (Krig2\*(betaM/N2-beta) + B\_amort2\*(betaM\_pt/N2 -beta  $pt)/N2$ ;  $R = 0$ ;  $par = g d_cbb d_dbb$  db d\_eb d\_fb I1 I2 IR1 IR2  $DE = Euler Lagrange(L, X, Q, i, Q, e, R, par);$  $DE0 = DE;$ 

# ANEXO C – FUNÇÃO COM EQUAÇÕES DIFERENCIAIS EM FORMATO NUMÉRICO

function  $q_{novo} = f_RK(t,q,i1,i2)$ 

%%parâmetros m1=163;  $mR1=2$ ; m2=107; mR2=1.8;  $d_{cb}1=0.5;$  $d_{db2=0.7};$  $d_{fb1}=0.4;$  $d_{cb}1=0.2;$ d  $cb3=0.15$ ;  $I11_1 = 30;$  $I12_2 = 25;$  $113_3 = 9;$  $I11_2 = 0.6;$  $I12\_1 = I11\_2;$  $I11_3 = -2;$  $I13\_1 = I11\_3;$  $I12_3 = 6;$  $I13\quad 2 = I12\quad 3;$  $IR11_1 = 1;$  $IR12_2 = 1;$  $IR13_3 = 2;$  $IR11_2 = -0.05;$  $IR12_1 = IR11_2;$ IR11  $3 = 0.0007$ ;  $IR13_1 = IR11_3;$ IR12  $3 = 0.007$ ;  $IR13_2 = IR12_3;$ 

 $I21 \t1 = 6.9;$  $I22\ \ 2 = 6.1;$  $I23_3 = 12.5;$  $I21\quad 2 = -0.5;$  $I22\_1 = I21\_2;$  $I21\quad 3 = 0.007;$  $I23 \t1 = I21 \t3;$ I22  $3 = 0.07$ ; I23  $2 = 122$  3;  $IR22\_1 = -0.04;$ 

 $IR23\_1 = 0.0005;$ IR21  $1 = 1$ ; IR23  $2 = 0.0005$ ; IR22  $2 = 1$ ; IR23  $3 = 2$ ;

Krig $1 = 1900000$ ; Krig $2=1900000$ ; %rigidezes dos acoplamentos B\_amort1=5; B\_amort2=5; %amortecimentos dos acoplamentos N1=1; N2=5; %reduções nos acoplamentos

Kt1=20; Kt2=15; %constantes de torque dos motores eletricos c1=0.02; cR1=0.008; c2=0.02; cR2=0.008; % constantes de atrito viscoso

%%sistema de equações diferenciais

 $q1$ <sub>pt</sub> =q(5)

 $q2$ <sub>pt</sub> =q(6)

q3 pt  $=q(7)$ 

 $q4\_pt = q(8)$ 

 $q5\_pt = -(c1*q(4) + B\_amort1*(q(4) - q(6)/N1) + Krig1*(q(1) - q(2)/N1) + I22\_1*q(7)^2*$ 

 $cos(q(3)) + IR22\quad1 * q(8)^2 * cos(q(4)) - I23\quad1 * q(7)^2 * sin(q(3)) - IR23\quad1 * q(8)^2 * sin(q(4)) +$ (*IR*22\_1∗*sin*(*q*(4))∗(*Kt*2∗*i*2−*cR*2∗*q*(8)+(*B*\_*amort*2∗(*q*(7)−*q*(8)*/N*2)+*Krig*2∗(*q*(3)− *q*(4)*/N*2))*/N*2−*IR*22\_1∗*q*(4)∗*q*(8)∗*cos*(*q*(4))+*IR*23\_1∗*q*(4)∗*q*(8)∗*sin*(*q*(4))))*/IR*21\_1−  $(I23\_1 * cos(q(3)) * (c2 * q(7) + B\_amort2 * (q(7) - q(8)/N2) + Krig2 * (q(3) - q(4)/N2) +$  $I22\_1 * q(4) * q(7) * cos(q(3)) - I23\_1 * q(4) * q(7) * sin(q(3))))/(m2 * d\_db2^2 + I21\_1) (I22\ 1 * sin(q(3)) * (c2 * q(7) + B \ amort2 * (q(7) - q(8)/N2) + Krig2 * (q(3) - q(4)/N2) +$ *I*22\_1∗*q*(4)∗*q*(7)∗*cos*(*q*(3))−*I*23\_1∗*q*(4)∗*q*(7)∗*sin*(*q*(3))))*/*(*m*2∗*d*\_*db*2 <sup>2</sup> +*I*21\_1)+2∗ *I*23\_2∗*q*(4)∗*q*(7)∗*cos*(2∗*q*(3))+2∗*IR*23\_2∗*q*(4)∗*q*(8)∗*cos*(2∗*q*(4))+*I*22\_2∗*q*(4)∗*q*(7)∗ *sin*(2∗*q*(3))−*I*23\_3∗*q*(4)∗*q*(7)∗*sin*(2∗*q*(3))+*IR*22\_2∗*q*(4)∗*q*(8)∗*sin*(2∗*q*(4))−*IR*23\_3∗ *q*(4)∗*q*(8)∗*sin*(2∗*q*(4))+ (*IR*23\_1∗*cos*(*q*(4))∗(*Kt*2∗*i*2−*cR*2∗*q*(8)+ (*B*\_*amort*2∗(*q*(7)− *q*(8)*/N*2)+*Krig*2∗(*q*(3)−*q*(4)*/N*2))*/N*2−*IR*22\_1∗*q*(4)∗*q*(8)∗*cos*(*q*(4))+*IR*23\_1∗*q*(4)∗  $q(8) * sin(q(4))$ ))/*IR*21\_1 − *d*\_*db*2<sup>2</sup> \* *m*2 \*  $q(4) * q(7) * sin(2 * q(3))$ )/(*I*13\_3 + *I*22\_2/2 +  $I23\_3/2 + IR22\_2/2 + IR23\_3/2 + d\_cb1<sup>2</sup> * m1 + (d\_db2<sup>2</sup> * m2)/2 + d\_fb1<sup>2</sup> * mR2 -$ (*I*22\_2∗*cos*(2∗*q*(3)))*/*2+(*I*23\_3∗*cos*(2∗*q*(3)))*/*2−(*IR*22\_2∗*cos*(2∗*q*(4)))*/*2+(*IR*23\_3∗  $cos(2 * q(4))$ /2 + *I*23\_2 \*  $sin(2 * q(3))$  + *IR*23\_2 \*  $sin(2 * q(4))$  +  $(d$ \_ $db2^2 * m2 * cos(2 *$ *q*(3)))*/*2 − (*I*23\_1 ∗ *cos*(*q*(3)) ∗ (*I*23\_1 ∗ *cos*(*q*(3)) + *I*22\_1 ∗ *sin*(*q*(3))))*/*(*m*2 ∗ *d*\_*db*2 <sup>2</sup> +  $I21\_1$ ) –  $(I22\_1 * sin(q(3)) * (I23\_1 * cos(q(3)) + I22\_1 * sin(q(3))))/(m2 * d_d b^2 +$ *I*21\_1) − (*IR*23\_1 ∗ *cos*(*q*(4)) ∗ (*IR*23\_1 ∗ *cos*(*q*(4)) + *IR*22\_1 ∗ *sin*(*q*(4))))*/IR*21\_1 −  $(IR22\ 1 * sin(q(4)) * (IR23\ 1 * cos(q(4)) + IR22\ 1 * sin(q(4))))/IR21\ 1)$ 

q6 pt  $=(Kt1*1 - cR1*q(6) + (B-amort1*(q(4) - q(6)/N1) + Krig1*(q(1) - q(2)/N1))$ /N1) /IR13\_3

 $q^7$  pt =  $-(c2^*q(7) + B_{a}m 0r t2^*(q(7) - q(8)/N2) + Krig2^*(q(3) - q(4)/N2) - (I23_1 * cos(q(3)$ ))\*(c1\*q(4) + B\_amort1\*(q(4) - q(6)/N1) + Krig1\*(q(1) - q(2)/N1) + I22\_1\*q(7)<sup>2</sup> \*  $cos(q(3)) + IR22\quad1 * q(8)^2 * cos(q(4)) - I23\quad1 * q(7)^2 * sin(q(3)) - IR23\quad1 * q(8)^2 * sin(q(4)) +$ (*IR*22\_1∗*sin*(*q*(4))∗(*Kt*2∗*i*2−*cR*2∗*q*(8)+(*B*\_*amort*2∗(*q*(7)−*q*(8)*/N*2)+*Krig*2∗(*q*(3)− *q*(4)*/N*2))*/N*2−*IR*22\_1∗*q*(4)∗*q*(8)∗*cos*(*q*(4))+*IR*23\_1∗*q*(4)∗*q*(8)∗*sin*(*q*(4))))*/IR*21\_1−  $(I23\ 1 * cos(q(3)) * (c2 * q(7) + B \text{ } amort2 * (q(7) - q(8)/N2) + Krig2 * (q(3) - q(4)/N2) +$  $I22\_1 * q(4) * q(7) * cos(q(3)) - I23\_1 * q(4) * q(7) * sin(q(3))))/(m2 * d\_db2^2 + I21\_1) (I22\ 1 * sin(q(3)) * (c2 * q(7) + B \ amort2 * (q(7) - q(8)/N2) + Krig2 * (q(3) - q(4)/N2) +$ *I*22\_1∗*q*(4)∗*q*(7)∗*cos*(*q*(3))−*I*23\_1∗*q*(4)∗*q*(7)∗*sin*(*q*(3))))*/*(*m*2∗*d*\_*db*2 <sup>2</sup> +*I*21\_1)+2∗ *I*23\_2∗*q*(4)∗*q*(7)∗*cos*(2∗*q*(3))+2∗*IR*23\_2∗*q*(4)∗*q*(8)∗*cos*(2∗*q*(4))+*I*22\_2∗*q*(4)∗*q*(7)∗ *sin*(2∗*q*(3))−*I*23\_3∗*q*(4)∗*q*(7)∗*sin*(2∗*q*(3))+*IR*22\_2∗*q*(4)∗*q*(8)∗*sin*(2∗*q*(4))−*IR*23\_3∗ *q*(4)∗*q*(8)∗*sin*(2∗*q*(4))+ (*IR*23\_1∗*cos*(*q*(4))∗(*Kt*2∗*i*2−*cR*2∗*q*(8)+ (*B*\_*amort*2∗(*q*(7)− *q*(8)*/N*2)+*Krig*2∗(*q*(3)−*q*(4)*/N*2))*/N*2−*IR*22\_1∗*q*(4)∗*q*(8)∗*cos*(*q*(4))+*IR*23\_1∗*q*(4)∗ *q*(8) ∗ *sin*(*q*(4))))*/IR*21\_1−*d*\_*db*2 <sup>2</sup> ∗ *m*2 ∗ *q*(4) ∗ *q*(7) ∗ *sin*(2 ∗ *q*(3))))*/*(*I*13\_3 + *I*22\_2*/*2 + *I*23\_3*/*2+*IR*22\_2*/*2+*IR*23\_3*/*2+*d*\_*cb*1 <sup>2</sup>∗*m*1+(*d*\_*db*2 <sup>2</sup>∗*m*2)*/*2+*d*\_*f b*1 <sup>2</sup>∗*mR*2−(*I*22\_2∗  $cos(2 * q(3))$  $/2 + (I23 \ 3 * cos(2 * q(3)))$  $/2 - (IR22 \ 2 * cos(2 * q(4)))$  $/2 + (IR23 \ 3 * cos(2 * q(4)))$ 

*q*(4)))*/*2 +*I*23\_2 ∗ *sin*(2 ∗ *q*(3)) +*IR*23\_2 ∗ *sin*(2 ∗ *q*(4)) + (*d*\_*db*2 <sup>2</sup> ∗*m*2 ∗ *cos*(2 ∗ *q*(3)))*/*2−  $(I23\_1 * cos(q(3)) * (I23\_1 * cos(q(3)) + I22\_1 * sin(q(3))))/(m2 * d_d b2^2 + I21\_1)$  −  $(I22\_1 * sin(q(3)) * (I23\_1 * cos(q(3)) + I22\_1 * sin(q(3))))/(m2 * d_d^2 + I21\_1) (IR23\ 1 * cos(q(4)) * (IR23\_1 * cos(q(4)) + IR22\_1 * sin(q(4)))) / IR21\_1 - (IR22\_1 *$  $sin(q(4))*(IR23\quad1*cos(q(4))+IR22\quad1*sin(q(4))))/IR21\quad1)-(I22\quad1*sin(q(3))*(c1*$  $q(4) + B$ <sub>*amort*1∗(*q*(4)−*q*(6)*/N*1)+*Krig*1∗(*q*(1)−*q*(2)*/N*1)+*I*22\_1∗*q*(7)<sup>2</sup>∗*cos*(*q*(3))+</sub> *IR*22\_1∗*q*(8)<sup>2</sup>∗*cos*(*q*(4))−*I*23\_1∗*q*(7)<sup>2</sup>∗*sin*(*q*(3))−*IR*23\_1∗*q*(8)<sup>2</sup>∗*sin*(*q*(4))+(*IR*22\_1∗  $sin(q(4)) * (Kt2 * i2 - cR2 * q(8) + (B - amort2 * (q(7) - q(8)/N2) + Kriq2 * (q(3)$ *q*(4)*/N*2))*/N*2−*IR*22\_1∗*q*(4)∗*q*(8)∗*cos*(*q*(4))+*IR*23\_1∗*q*(4)∗*q*(8)∗*sin*(*q*(4))))*/IR*21\_1−  $(I23_1 * cos(q(3)) * (c2 * q(7) + B\_amort2 * (q(7) - q(8)/N2) + Krig2 * (q(3) - q(4)/N2) +$  $I22\_1 * q(4) * q(7) * cos(q(3)) - I23\_1 * q(4) * q(7) * sin(q(3))))/(m2 * d\_db2^2 + I21\_1) (I22\ 1 * sin(q(3)) * (c2 * q(7) + B \ amort2 * (q(7) - q(8)/N2) + Krig2 * (q(3) - q(4)/N2) +$ *I*22\_1∗*q*(4)∗*q*(7)∗*cos*(*q*(3))−*I*23\_1∗*q*(4)∗*q*(7)∗*sin*(*q*(3))))*/*(*m*2∗*d*\_*db*2 <sup>2</sup> +*I*21\_1)+2∗ *I*23\_2∗*q*(4)∗*q*(7)∗*cos*(2∗*q*(3))+2∗*IR*23\_2∗*q*(4)∗*q*(8)∗*cos*(2∗*q*(4))+*I*22\_2∗*q*(4)∗*q*(7)∗ *sin*(2∗*q*(3))−*I*23\_3∗*q*(4)∗*q*(7)∗*sin*(2∗*q*(3))+*IR*22\_2∗*q*(4)∗*q*(8)∗*sin*(2∗*q*(4))−*IR*23\_3∗ *q*(4)∗*q*(8)∗*sin*(2∗*q*(4))+ (*IR*23\_1∗*cos*(*q*(4))∗(*Kt*2∗*i*2−*cR*2∗*q*(8)+ (*B*\_*amort*2∗(*q*(7)− *q*(8)*/N*2)+*Krig*2∗(*q*(3)−*q*(4)*/N*2))*/N*2−*IR*22\_1∗*q*(4)∗*q*(8)∗*cos*(*q*(4))+*IR*23\_1∗*q*(4)∗ *q*(8) ∗ *sin*(*q*(4))))*/IR*21\_1−*d*\_*db*2 <sup>2</sup> ∗ *m*2 ∗ *q*(4) ∗ *q*(7) ∗ *sin*(2 ∗ *q*(3))))*/*(*I*13\_3 + *I*22\_2*/*2 +  $I23\_3/2 + IR22\_2/2 + IR23\_3/2 + d\_cb1<sup>2</sup> * m1 + (d\_db2<sup>2</sup> * m2)/2 + d\_fb1<sup>2</sup> * mR2 -$ (*I*22\_2∗*cos*(2∗*q*(3)))*/*2+(*I*23\_3∗*cos*(2∗*q*(3)))*/*2−(*IR*22\_2∗*cos*(2∗*q*(4)))*/*2+(*IR*23\_3∗  $cos(2 * q(4))$ /2 + *I*23\_2 \*  $sin(2 * q(3))$  + *IR*23\_2 \*  $sin(2 * q(4))$  +  $(d$ \_ $db2^2 * m2 * cos(2 *$ *q*(3)))*/*2 − (*I*23\_1 ∗ *cos*(*q*(3)) ∗ (*I*23\_1 ∗ *cos*(*q*(3)) + *I*22\_1 ∗ *sin*(*q*(3))))*/*(*m*2 ∗ *d*\_*db*2 <sup>2</sup> +  $I21\_1$ ) − ( $I22\_1$  \*  $sin(q(3))$  \* ( $I23\_1$  \*  $cos(q(3))$  +  $I22\_1$  \*  $sin(q(3))$ ))/( $m2$  \*  $d$ \_ $db2^2$  + *I*21\_1) − (*IR*23\_1 ∗ *cos*(*q*(4)) ∗ (*IR*23\_1 ∗ *cos*(*q*(4)) + *IR*22\_1 ∗ *sin*(*q*(4))))*/IR*21\_1 −  $(IR22 \ 1 * sin(q(4)) * (IR23 \ 1 * cos(q(4)) + IR22 \ 1 * sin(q(4))))/IR21 \ 1) + I22 \ 1 *$  $q(4) * q(7) * cos(q(3)) - I23\_1 * q(4) * q(7) * sin(q(3)))/((m2 * d\_db2^2 + I21\_1)$ 

 $q8$ <sub>pt</sub> =(Kt2\*i2 - cR2\*q(8) + (B\_amort2\*(q(7) - q(8)/N2) + Krig2\*(q(3) - q(4)/N2))/N2  $+(IR23_1*\cos(q(4))*c1*\cdot q(4) + B_{amort1}*(q(4) - q(6)/N1) + Krig1*(q(1) - q(2)/N1) +$  $I22\frac{1*q(7)^2 * cos(q(3)) + IR22\frac{1*q(8)^2 * cos(q(4)) - I23\frac{1*q(7)^2 * sin(q(3)) - IR23\frac{1*q(3)}{1*}}{1*q(3)}$  $q(8)^2 * sin(q(4)) + (IR22 \quad 1 * sin(q(4)) * (Kt2 * i2 - cR2 * q(8) + (B \quad amort2 * (q(7) - q(8)/N2)) +$  $Kriq2 * (q(3) - q(4)/N2)/N2 - IR22\quad1 * q(4) * q(8) * cos(q(4)) + IR23\quad1 * q(4) * q(8) *$  $sin(q(4))$ ))*/IR*21\_1−(*I*23\_1∗*cos*(*q*(3))∗(*c*2∗*q*(7)+*B*\_*amort*2∗(*q*(7)−*q*(8)*/N*2)+*Krig*2∗  $(q(3) - q(4)/N2) + I22\_1 * q(4) * q(7) * cos(q(3)) - I23\_1 * q(4) * q(7) * sin(q(3))))/(m2 *$ *d*\_*db*2 <sup>2</sup> +*I*21\_1)−(*I*22\_1 ∗*sin*(*q*(3))∗(*c*2 ∗*q*(7) +*B*\_*amort*2 ∗(*q*(7)−*q*(8)*/N*2) +*Krig*2 ∗  $(q(3) - q(4)/N2) + I22\_1 * q(4) * q(7) * cos(q(3)) - I23\_1 * q(4) * q(7) * sin(q(3))))/(m2 *$ *d*\_*db*2 <sup>2</sup>+*I*21\_1)+2∗*I*23\_2∗*q*(4)∗*q*(7)∗*cos*(2∗*q*(3))+2∗*IR*23\_2∗*q*(4)∗*q*(8)∗*cos*(2∗*q*(4))+ *I*22\_2 ∗ *q*(4) ∗ *q*(7) ∗ *sin*(2 ∗ *q*(3))−*I*23\_3 ∗ *q*(4) ∗ *q*(7) ∗ *sin*(2 ∗ *q*(3)) +*IR*22\_2 ∗ *q*(4) ∗ *q*(8) ∗ *sin*(2 ∗ *q*(4))−*IR*23\_3 ∗ *q*(4) ∗ *q*(8) ∗ *sin*(2 ∗ *q*(4)) + (*IR*23\_1 ∗ *cos*(*q*(4)) ∗ (*Kt*2 ∗ *i*2−*cR*2 ∗

*q*(8)+(*B*\_*amort*2∗(*q*(7)−*q*(8)*/N*2)+*Krig*2∗(*q*(3)−*q*(4)*/N*2))*/N*2−*IR*22\_1∗*q*(4)∗*q*(8)∗  $cos(q(4)) + IR$ 23\_1 \*  $q(4) * q(8) * sin(q(4)))) / IR$ 21\_1 − *d\_db*2<sup>2</sup> \*  $m$ 2 \*  $q(4) * q(7) * sin(2*)$ *q*(3))))*/*(*I*13\_3 +*I*22\_2*/*2 +*I*23\_3*/*2 +*IR*22\_2*/*2 +*IR*23\_3*/*2 +*d*\_*cb*1 <sup>2</sup> ∗ *m*1 + (*d*\_*db*2 <sup>2</sup> ∗ *m*2)*/*2+*d*\_*f b*1 <sup>2</sup>∗*mR*2−(*I*22\_2∗*cos*(2∗*q*(3)))*/*2+(*I*23\_3∗*cos*(2∗*q*(3)))*/*2−(*IR*22\_2∗*cos*(2∗ *q*(4)))*/*2+(*IR*23\_3∗*cos*(2∗*q*(4)))*/*2+*I*23\_2∗*sin*(2∗*q*(3))+*IR*23\_2∗*sin*(2∗*q*(4))+(*d*\_*db*2 2∗  $m2 * cos(2 * q(3)))/2 - (I23 \quad 1 * cos(q(3)) * (I23 \quad 1 * cos(q(3)) + I22 \quad 1 * sin(q(3))))/(m2 *$ *d*\_*db*2 <sup>2</sup>+*I*21\_1)−(*I*22\_1∗*sin*(*q*(3))∗(*I*23\_1∗*cos*(*q*(3))+*I*22\_1∗*sin*(*q*(3))))*/*(*m*2∗*d*\_*db*2 2+  $I(21\ 1) - (IR23\ 1 * cos(q(4)) * (IR23\ 1 * cos(q(4)) + IR22\ 1 * sin(q(4))))/IR21\ 1 (IR22_1 * sin(q(4)) * (IR23_1 * cos(q(4)) + IR22_1 * sin(q(4))))/IR21_1) + (IR22_1 *$ *sin*(*q*(4))∗(*c*1∗*q*(4)+*B*\_*amort*1∗(*q*(4)−*q*(6)*/N*1)+*Krig*1∗(*q*(1)−*q*(2)*/N*1)+*I*22\_1∗*q*(7)<sup>2</sup>∗  $cos(q(3)) + IR22\_1*q(8)^2*cos(q(4)) - I23\_1*q(7)^2*sin(q(3)) - IR23\_1*q(8)^2*sin(q(4)) +$ (*IR*22\_1∗*sin*(*q*(4))∗(*Kt*2∗*i*2−*cR*2∗*q*(8)+(*B*\_*amort*2∗(*q*(7)−*q*(8)*/N*2)+*Krig*2∗(*q*(3)− *q*(4)*/N*2))*/N*2−*IR*22\_1∗*q*(4)∗*q*(8)∗*cos*(*q*(4))+*IR*23\_1∗*q*(4)∗*q*(8)∗*sin*(*q*(4))))*/IR*21\_1−  $(I23\ 1 * cos(q(3)) * (c2 * q(7) + B \text{ } amort2 * (q(7) - q(8)/N2) + Krig2 * (q(3) - q(4)/N2) +$  $I22\_1 * q(4) * q(7) * cos(q(3)) - I23\_1 * q(4) * q(7) * sin(q(3))))/(m2 * d\_db2^2 + I21\_1) (I22\quad1 * sin(q(3)) * (c2 * q(7) + B \quad amort2 * (q(7) - q(8)/N2) + Krig2 * (q(3) - q(4)/N2) +$ *I*22\_1∗*q*(4)∗*q*(7)∗*cos*(*q*(3))−*I*23\_1∗*q*(4)∗*q*(7)∗*sin*(*q*(3))))*/*(*m*2∗*d*\_*db*2 <sup>2</sup> +*I*21\_1)+2∗ *I*23\_2∗*q*(4)∗*q*(7)∗*cos*(2∗*q*(3))+2∗*IR*23\_2∗*q*(4)∗*q*(8)∗*cos*(2∗*q*(4))+*I*22\_2∗*q*(4)∗*q*(7)∗ *sin*(2∗*q*(3))−*I*23\_3∗*q*(4)∗*q*(7)∗*sin*(2∗*q*(3))+*IR*22\_2∗*q*(4)∗*q*(8)∗*sin*(2∗*q*(4))−*IR*23\_3∗  $q(4) * q(8) * sin(2 * q(4)) + (IR23 \t1 * cos(q(4)) * (Kt2 * i2 - cR2 * q(8)) + (B \t4mort2 * (q(7) - 1))$ *q*(8)*/N*2)+*Krig*2∗(*q*(3)−*q*(4)*/N*2))*/N*2−*IR*22\_1∗*q*(4)∗*q*(8)∗*cos*(*q*(4))+*IR*23\_1∗*q*(4)∗ *q*(8) ∗ *sin*(*q*(4))))*/IR*21\_1−*d*\_*db*2 <sup>2</sup> ∗ *m*2 ∗ *q*(4) ∗ *q*(7) ∗ *sin*(2 ∗ *q*(3))))*/*(*I*13\_3 + *I*22\_2*/*2 +  $I23\_3/2 + IR22\_2/2 + IR23\_3/2 + d\_cb1<sup>2</sup> * m1 + (d\_db2<sup>2</sup> * m2)/2 + d\_fb1<sup>2</sup> * mR2 -$ (*I*22\_2∗*cos*(2∗*q*(3)))*/*2+(*I*23\_3∗*cos*(2∗*q*(3)))*/*2−(*IR*22\_2∗*cos*(2∗*q*(4)))*/*2+(*IR*23\_3∗  $cos(2 * q(4))$  $/2 + I23\_2 * sin(2 * q(3)) + IR23\_2 * sin(2 * q(4)) + (d_d b2^2 * m2 * cos(2 *$ *q*(3)))*/*2 − (*I*23\_1 ∗ *cos*(*q*(3)) ∗ (*I*23\_1 ∗ *cos*(*q*(3)) + *I*22\_1 ∗ *sin*(*q*(3))))*/*(*m*2 ∗ *d*\_*db*2 <sup>2</sup> +  $I21\_1$ ) − ( $I22\_1$  \*  $sin(q(3))$  \* ( $I23\_1$  \*  $cos(q(3))$  +  $I22\_1$  \*  $sin(q(3))$ ))/( $m2$  \*  $d$ \_ $db2^2$  +  $I(21\ 1) - (IR23\ 1 * cos(q(4)) * (IR23\ 1 * cos(q(4)) + IR22\ 1 * sin(q(4))))/IR21\ 1 (IR22_1 * sin(q(4)) * (IR23_1 * cos(q(4)) + IR22_1 * sin(q(4))))/IR21_1) - IR22_1 *$  $q(4) * q(8) * cos(q(4)) + IR$ 23\_1  $* q(4) * q(8) * sin(q(4)))/IR$ 21\_1

q\_novo =  $[q1-pt;q2-pt;q3-pt;q4-pt;q5-pt;q6-pt;q7-pt;q8-pt]$ ; end